# **WARUNKI ZAMÓWIENIA (WZ)**

oznaczenie sprawy:

**1400/DW00/ZT/KZ/2020/0000068891**

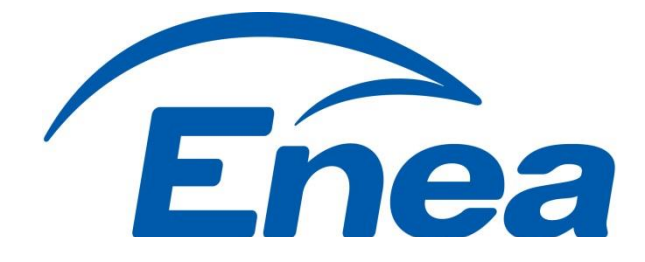

# **Zakup i dostawa akcesoriów komputerowych i projektorów**

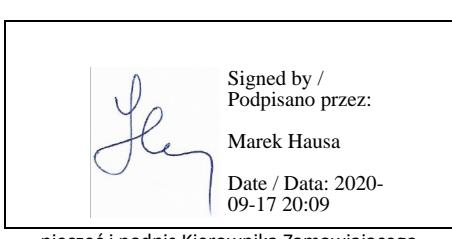

**Zatwierdzam**

pieczęć i podpis Kierownika Zamawiającego (osoby upoważnionej)

Poznań, dnia 17.09.2020 r.

#### **SPIS TREŚCI**

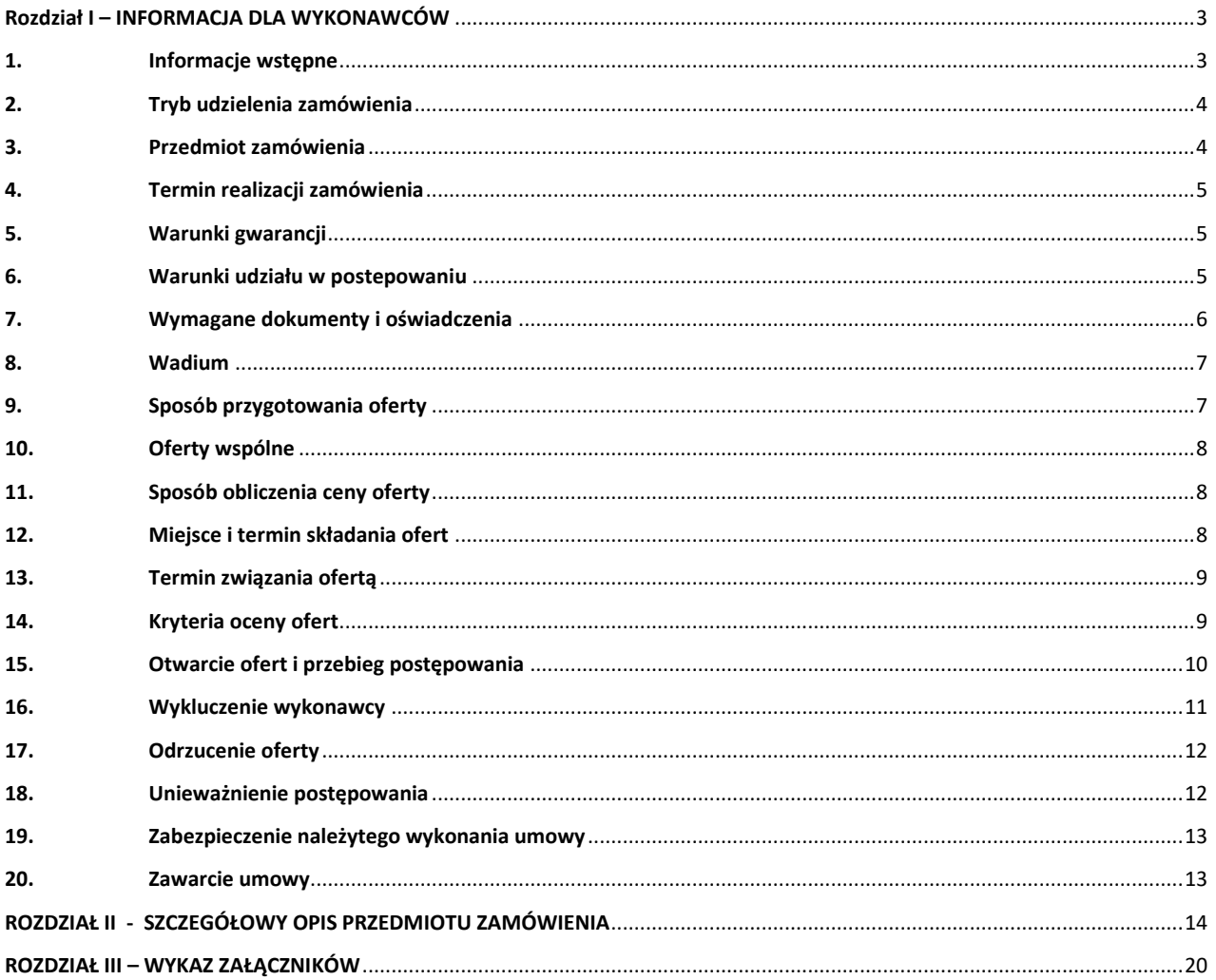

#### **ROZDZIAŁ I – INFORMACJA DLA WYKONAWCÓW**

#### <span id="page-2-1"></span><span id="page-2-0"></span>**1. INFORMACJE WSTĘPNE**

1.1. Zamawiającym w niniejszym postępowaniu jest:

#### **ENEA Centrum Sp. z o.o.**

### **z siedzibą w Poznaniu, przy ul. Góreckiej 1, 60 - 201 Poznań, wpisana do rejestru przedsiębiorców Krajowego Rejestru Sądowego prowadzonego przez Sąd Rejonowy Poznań - Nowe Miasto i Wilda w Poznaniu, VIII Wydział Gospodarczy Krajowego Rejestru Sądowego, pod numerem KRS: 0000477231, NIP: 777-000-28-43, REGON: 630770227, o kapitale zakładowym 103 929 000 zł**

1.2. Numer postępowania:

Postępowanie, którego dotyczy niniejszy dokument oznaczone jest znakiem:

#### **1400/DW00/ZT/KZ/2020/0000068891**

Wykonawcy we wszystkich kontaktach z Zamawiającym powinni powoływać się na ten znak.

1.3. Wydawanie Warunków Zamówienia:

Wszelkie informacje dotyczące postępowania Zamawiający udostępnia na swojej stronie internetowej <http://www.enea.pl/bip/zamowienia/platforma-zakupowa> .

- 1.4. Zamawiający informuje, że postępowanie, w tym otwarcie Ofert jest niejawne i nie zamierza zwoływać zebrania Wykonawców.
- 1.5. W niniejszym postępowaniu Wykonawcom nie przysługują żadne środki odwoławcze.
- 1.6. Wykonawca ponosi wszelkie koszty związane z uczestnictwem w niniejszym postępowaniu, w tym także z przygotowaniem i złożeniem Oferty.
- 1.7. Żadne materiały dotyczące postępowania, dostarczone przez Wykonawców, nie podlegają zwrotowi.
- 1.8. Wykonawca może zwrócić się do Zamawiającego o wyjaśnienie dokumentacji postępowania. Zamawiający udzieli wyjaśnień, nie później niż 3 dni przed upływem terminu składania ofert – pod warunkiem, że wniosek o wyjaśnienie treści dokumentacji postępowania wpłynął do Zamawiającego nie później niż do końca dnia, w którym upływa połowa wyznaczonego terminu składania ofert. Zamawiający zaleca, aby arkusz z pytaniami Wykonawcy **(Załącznik nr 5 do Warunków Zamówienia)** został przekazany w formie edytowalnego pliku lub skanu podpisanego dokumentu. Pytania należy przesłać na adresy email: [adrianna.targalska@enea.pl](mailto:adrianna.targalska@enea.pl) oraz [magdalena.gorka@enea.pl.](mailto:magdalena.gorka@enea.pl)
- 1.9. Treść zapytań bez ujawniania źródła zapytania wraz z wyjaśnieniami Zamawiający udostępni na stronie internetowej. W przypadku wpływu pytań ze strony Wykonawcy po upływie terminu, w którym Zamawiający ma obowiązek udzielić odpowiedzi, Zamawiający może udzielić wyjaśnień albo pozostawić wniosek bez rozpoznania.
- 1.10. Zamawiający może w każdym czasie, przed upływem terminu składania Ofert, zmodyfikować treść Warunków Zamówienia. Zmiana może dotyczyć kryteriów oceny ofert, a także warunków udziału w postępowaniu oraz sposobu oceny ich spełnienia.
- 1.11. Zamawiający może również przedłużyć termin składania ofert z uwzględnieniem czasu niezbędnego do wprowadzenia w ofertach zmian wynikających z modyfikacji treści Warunków Zamówienia. Przedłużenie terminu składania ofert nie wpływa na bieg terminu składania wniosku o wyjaśnienie dokumentacji postępowania.
- 1.12. Postępowanie jest prowadzone w języku polskim w związku z tym wszelkie oświadczenia, zawiadomienia, zapytania do treści Warunków Zamówienia, oferty itp. muszą być składane w języku polskim. Zawarte w ofercie dokumenty sporządzone w języku obcym, muszą być złożone wraz z tłumaczeniami na język polski. Zamawiający dopuszcza możliwość przedstawienia tłumaczenia zwykłego. W przypadku wątpliwości Zamawiający może zażądać uzupełnienia oferty o tłumaczenie sporządzone przez tłumacza przysięgłego.
- 1.13. W postępowaniu obowiązuje zasada pisemności, przy czym:
- a) oferty, wyjaśnienia/uzupełnienia treści oferty, załączniki do oferty, oświadczenie o przedłużeniu terminu związania ofertą, protokół z negocjacji oraz inna korespondencja składana jest za pośrednictwem środków komunikacji elektronicznej ,
- b) wszelkie informacje przekazane lub pozyskane w innej formie niż określonej w lit. a) powyżej pozostają bez wpływu na postępowanie,
- c) jeżeli Zamawiający lub Wykonawca przekazują dokumenty, informacje, zawiadomienia za pomocą poczty elektronicznej, każda ze stron żąda niezwłocznego potwierdzenia drugiej stronie faktu ich otrzymania.
- 1.14. Oświadczenia, wnioski, zawiadomienia, zapytanie oraz inne dokumenty i informacje uważa się za złożone w wyznaczonym terminie, jeżeli ich treść dotarła do adresata przed upływem terminu wyznaczonego przez Zamawiającego.
- 1.15. Zamawiający przygotowuje i przeprowadza niniejsze postępowanie w sposób zapewniający zachowanie uczciwej konkurencji oraz równe traktowanie Wykonawców. Czynności związane z przygotowaniem i przeprowadzeniem niniejszego postępowania wykonują osoby zapewniające bezstronność i obiektywizm.
- 1.16. Osobami uprawnionymi do bezpośredniego kontaktowania się z Wykonawcami są:

#### **Pani Adrianna Targalska**

ENEA Centrum Sp. z o .o. Departament Zakupów Biuro Udzielania Zamówień e-mail[: adrianna.targalska@enea.pl](mailto:aneta.wlodarczak@enea.pl)

#### **Pani Magdalena Górka**

ENEA Centrum Sp. z o .o. Departament Zakupów Biuro Udzielania Zamówień e-mail[: magdalena.gorka@enea.pl](mailto:magdalena.gorka@enea.pl)

dostępne w godzinach 09:00 – 14:00.

#### <span id="page-3-0"></span>**2. TRYB UDZIELENIA ZAMÓWIENIA**

- 2.1. **Do postępowania nie znajdują zastosowania przepisy ustawy z dnia 29 stycznia 2004 r. Prawo zamówień publicznych.**
- 2.2. Postępowanie o udzielenie zamówienia prowadzone jest zgodnie z wewnętrznymi regulacjami obowiązującymi u Zamawiającego.

#### <span id="page-3-1"></span>**3. PRZEDMIOT ZAMÓWIENIA**

3.1. Przedmiotem zamówienia jest:

#### **Zakup i dostawa akcesoriów komputerowych i projektorów**

Szczegółowy opis przedmiotu zamówienia zawarty jest w Rozdziale II Warunków Zamówienia - "Szczegółowy opis Przedmiotu Zamówienia".

- 3.2. Wykonawca może złożyć tylko jedną ofertę. Alternatywy zawarte w treści oferty spowodują jej odrzucenie.
- 3.3. Nie dopuszcza się składania ofert częściowych, równoważnych ani wariantowych. Złożona oferta musi dokładnie odpowiadać Szczegółowemu Opisowi Przedmiotu Zamówienia zawartemu w Rozdziale II Warunków Zamówienia i zostać przedstawiona zgodnie z formularzem ofertowym stanowiącym **Załącznik nr 1 do Warunków Zamówienia.**
- 3.4. Wykonawca może powierzyć wykonanie części zamówienia Podwykonawcom, na zasadach i warunkach określonych w niniejszych Warunkach Zamówienia. Wykonawca odpowiada za działania podwykonawców w pełnym zakresie jak za swoje własne działania.
- 3.5. Umowa, która zostanie zawarta w wyniku przedmiotowego postępowania ma charakter ramowy, co oznacza, że Zamawiający nie zobowiązuje się wobec Wykonawcy do korzystania z usług objętych Umową, ani nie deklaruje

przewidywanej wartości usług w okresie obowiązywania Umowy. W szczególności Zamawiający nie jest zobowiązany do wykorzystania maksymalnej kwoty przewidzianej do wykorzystania w pkt. 3.5. WZ.

#### <span id="page-4-0"></span>**4. TERMIN REALIZACJI ZAMÓWIENIA**

- 4.1. Wykonawca będzie realizował przedmiot zamówienia przez okres **12 miesięcy od dnia zawarcia umowy,** lub do wyczerpania określonej w Umowie ramowej maksymalnej wartości wynagrodzenia, w zależności od tego, które z tych zdarzeń nastąpi wcześniej. Zamawiający zastrzega możliwość przedłużenia okresu obowiązywania umowy o maksymalnie 6 miesięcy w sytuacji gdy w okresie obowiązywania umowy nie zostanie wykorzystana jej wartość. Maksymalna wartość wynagrodzenia określona w Umowie ramowej stanowić będzie kwotę wynikającą z oferty złożonej przez Wykonawcę.
- 4.2. Przedmiot zamówienia dostarczany będzie partiami za pośrednictwem Zleceń jednostkowych (dalej również: "Zlecenia jednostkowe" zgodnie z zasadami określonymi w Projekcie Umowy stanowiącym Załącznik nr 10 do Warunków Zamówienia.

#### <span id="page-4-1"></span>**5. WARUNKI GWARANCJI**

5.1. Wykonawca udzieli gwarancji na wszystkie sprzęty dostarczane w ramach zamówienia na okres 12 miesięcy (słownie: dwunastu) licząc każdorazowo od dnia podpisania bez uwag Protokołu zdawczo — odbiorczego dla danego Zlecenia jednostkowego, na standardowych warunkach gwarancji świadczonej przez firmę producenta.

#### <span id="page-4-2"></span>**6. WARUNKI UDZIAŁU W POSTEPOWANIU**

- 6.1. O udzielenie zamówienia mogą ubiegać się Wykonawcy, którzy spełniają poniższe warunki:
	- a) posiada niezbędną wiedzę i doświadczenie oraz dysponuje odpowiednim potencjałem technicznym i osobami zdolnymi do wykonania Zamówienia,
	- b) znajduje się w sytuacji ekonomicznej i finansowej zapewniającej wykonanie zamówienia.
- 6.2. W celu potwierdzenia, że Wykonawca posiada niezbędną **wiedzę i doświadczenie oraz dysponuje potencjałem technicznym i osobami** zdolnymi do wykonania Zamówienia, Zamawiający żąda wypełnionego i podpisanego wykazu Usług Podobnych (Załącznik nr 4 do WZ); Wykonawca musi wykazać się realizacją minimum 1 Usługi Podobnej; przez Usługę Podobną Zamawiający rozumie usługę spełniającą łącznie wszystkie poniższe przesłanki:
	- i. usługa, której przedmiotem była / jest dostawa akcesoriów komputerowych i/lub projektorów odpowiadająca swoim zakresem min. 5 (pięciu) pozycjom wskazanym w opisie przedmiotu zamówienia,
	- ii. usługa, za którą Wykonawca otrzymał wynagrodzenie o wartości minimum 200 000,00 zł netto (słownie: dwieście tysięcy złotych),
	- iii. usługa zrealizowana / realizowana w okresie ostatnich trzech lat przed upływem terminu składania ofert, a jeżeli okres prowadzenia działalności jest krótszy – w tym okresie,
	- iv. usługa zakończona lub trwająca i potwierdzona dokumentami poświadczającymi należyte jej wykonanie (referencje, protokół odbioru prac lub inne dokumenty potwierdzające należyte wykonanie), wystawione przez podmiot, na rzecz którego dostawa była wykonana, z zastrzeżeniem, że Zamawiający nie uznaje referencji własnych. Dokumenty powinny być oznaczone w taki sposób, aby nie było wątpliwości, których dostaw wykazanych przez Wykonawcę dotyczą;
- 6.3. W celu potwierdzenia, że Wykonawca znajduje się w sytuacji ekonomicznej i finansowej zapewniającej wykonanie zamówienia, Zamawiający żąda przedłożenia dokumentu potwierdzającego posiadanie opłaconego ubezpieczenia od odpowiedzialności cywilnej w zakresie prowadzonej działalności gospodarczej, związanej z przedmiotem zamówienia, **z sumą gwarancyjną nie mniejszą niż 200 000,00 PLN (słownie: dwieście tysięcy złotych).**
- 6.4. Wykonawca musi wykazać spełnianie ww. warunków nie później niż na dzień składania ofert na podstawie przedłożonych oświadczeń i dokumentów o których mowa w pkt 7.1-7.2.

- 6.5. Zamawiający dokona oceny spełniania ww. warunków w oparciu o informacje zawarte w dokumentach dostarczonych wraz z ofertą.
- 6.6. Nie dopuszcza się posługiwania zasobami podmiotów trzecich w celu wykazania spełniania warunków udziału w postępowaniu.

#### <span id="page-5-0"></span>**7. WYMAGANE DOKUMENTY I OŚWIADCZENIA**

- 7.1. W celu potwierdzenia spełniania warunków udziału w postępowaniu Zamawiający żąda przedstawienia następujących oświadczeń i dokumentów:
	- a) wypełniony i podpisany formularz oferty obejmujący oświadczenie o zaakceptowaniu Warunków Zamówienia oraz specyfikacja oferowanych przez Wykonawcę akcesoriów komputerowych i projektorów (**Załącznik nr 1 oraz Załącznik nr 1A do Warunków Zamówienia),**
	- b) oświadczenie Wykonawcy o braku podstaw do wykluczenia z udziału w postępowaniu (**Załącznik nr 2 do Warunków Zamówienia**),
	- c) oświadczenie Wykonawcy o zachowaniu poufności (**Załącznik nr 3 do Warunków Zamówienia**),
	- d) wypełniony i podpisany wykaz Usług Podobnych **(Załącznik nr 4 do Warunków Zamówienia;)** wraz z dokumentami potwierdzającymi ich realizację**,**
	- e) podpisana Informacja o Administratorze Danych Osobowych **(Załącznik nr 6 do Warunków Zamówienia),**
	- f) podpisane oświadczenie Wykonawcy o uczestnictwie w grupie kapitałowej **(Załącznik nr 7 do Warunków Zamówienia),**
	- g) podpisane upoważnienie do podpisania oferty i załączników do niej, jeśli nie wynika ono z innych dokumentów załączonych przez Wykonawcę, (Zamawiający udostępnia wzór, który Wykonawca może wykorzystać - **Załącznik nr 8 do Warunków Zamówienia),**
	- h) zobowiązanie Wykonawcy, w przypadku wyboru jego Oferty, do utrzymywania umowy ubezpieczenia odpowiedzialności cywilnej w zakresie prowadzonej działalności związanej z przedmiotem zamówienia na sumę gwarancyjną określoną przez Zamawiającego w pkt 6.3, przez okres realizacji Umowy **(Załącznik nr 9 do Warunków Zamówienia),**
	- i) ubezpieczenie odpowiedzialności cywilnej w zakresie prowadzonej działalności związanej z przedmiotem zamówienia na sumę gwarancyjną określoną przez Zamawiającego w pkt 6.3 powyżej, wraz z dowodem opłaty składki lub inny dokument potwierdzający, że Wykonawca posiada opłacone ubezpieczenie od odpowiedzialności cywilnej w zakresie prowadzonej działalności związanej z przedmiotem zamówienia na sumę gwarancyjną określoną przez Zamawiającego w pkt 6.3 Warunków Zamówienia,
	- j) aktualny odpis z właściwego rejestru albo aktualnego zaświadczenia o wpisie do ewidencji działalności gospodarczej, jeżeli odrębne przepisy wymagają wpisu do rejestru lub zgłoszenia do ewidencji działalności gospodarczej, wystawionego nie wcześniej niż 6 miesięcy przed upływem terminu składania Ofert

- w przypadku zaświadczenia o wpisie do CEIDG, Zamawiający dopuszcza przedstawienie wydruku ze strony internetowej CEIDG Rzeczypospolitej Polskiej (www.firma.gov.pl),

- w przypadku odpisu z KRS, Zamawiający dopuszcza przedstawienie wydruku ze strony internetowej Ministerstwa Sprawiedliwości(https://ems.ms.gov.pl/krs/wyszukiwaniepodmiotu).

- 7.2. Jeżeli Wykonawca ma siedzibę lub miejsce zamieszkania poza terytorium Rzeczypospolitej Polskiej, zamiast dokumentu, o którym mowa w pkt 7.1 lit. j) Warunków Zamówienia - składa odpowiedni dokument wystawiony przez właściwe organy administracyjne lub sądowe lub oświadczenie złożone przed notariuszem, właściwym organem sądowym lub administracyjnym kraju, w którym Wykonawca ma siedzibę lub miejsce zamieszkania, potwierdzające odpowiednio, że nie otwarto jego likwidacji ani nie ogłoszono upadłości – dokument winien być wystawiony nie wcześniej niż 6 miesięcy przed upływem terminu składania ofert.
- 7.3. Dokumenty i oświadczenia, o których mowa w pkt 7.1.-7.2. Warunków Zamówienia należy złożyć w formie elektronicznej za pośrednictwem środków komunikacji elektronicznej, w jeden z następujących sposobów:

a) Ofertę wraz załącznikami należy **podpisać kwalifikowanym podpisem elektronicznym** przez osobę/y upoważnioną/e do reprezentowania Wykonawcy,

**lub**

b) Ofertę wraz z załącznikami należy **sporządzić i podpisać w postaci papierowej w formie oryginału lub kopii poświadczonej za zgodność z oryginałem, a następnie zeskanować**.

W przypadku, gdy Wykonawca, jako załącznik do oferty, dołącza kopię jakiegoś dokumentu, musi być ona poświadczona za zgodność z oryginałem przez Wykonawcę. Poświadczenia za zgodność z oryginałem należy dokonać poprzez umieszczenie na kopii każdej zapisanej strony dokumentu czytelnego zapisu: "za zgodność z oryginałem" (lub innego – o tożsamym znaczeniu) wraz z czytelnym podpisem osoby upoważnionej do reprezentowania Wykonawcy. **Zamawiający zastrzega, iż:**

- **Formularz oferty (Załącznik nr 1 do Warunków Zamówienia) winien być bezwzględnie sporządzony w oryginale,**
- **dokument pełnomocnictwa winien być bezwzględnie sporządzony w oryginale lub notarialnie poświadczonej kopii.**

Jeżeli umocowanie do reprezentowania Wykonawcy nie wynika z odpisu z właściwego rejestru lub CEIDG - należy wykazać dokumentami ciąg umocowania do tej reprezentacji.

7.4. Jeżeli termin składania ofert ulegnie przesunięciu, wówczas dokumenty, które do upływu nowego terminu tracą ważność, winny zostać uaktualnione, przed upływem terminu składania ofert, zgodnie z formą wskazaną w pkt 9.5 Warunków Zamówienia.

#### <span id="page-6-0"></span>**8. WADIUM**

<span id="page-6-1"></span>8.1. W niniejszym postępowaniu wadium nie jest wymagane.

#### **9. SPOSÓB PRZYGOTOWANIA OFERTY**

9.1. Oferta musi zawierać wszystkie dokumenty wymienione w pkt 7.1. - 7.2. Warunków Zamówienia. Zamawiający wymaga złożenia dokumentów zgodnie z załączonymi wzorami dokumentów jeśli takie udostępniono (z wyjątkiem upoważnienia do podpisania oferty i załączników tj. Załącznika nr 8 do Warunków Zamówienia).

**UWAGA! Jeśli Wykonawca podpisuje ofertę kwalifikowanym podpisem elektronicznym, nie jest konieczne stawianie pieczęci wykonawcy / pieczęci imiennej / składanie własnoręcznego podpisu przedstawiciela Wykonawcy/ uzupełnianie miejscowości i daty złożenia podpisu, zgodnie z udostępnionymi wzorami Załączników do WZ.**

- 9.2. Oferta oraz wszelkie oświadczenia i zaświadczenia składane w trakcie postępowania są jawne w ramach przedsiębiorstwa Zamawiającego; nie są natomiast dostępne publicznie, chyba że obowiązek taki wynika z przepisów prawa powszechnie obowiązującego.
- 9.3. Oferta wraz z załącznikami i wszystkimi dokumentami musi być podpisana przez osoby upoważnione do składania oświadczeń woli w imieniu Wykonawcy.
- 9.4. Wykonawca składa ofertę w formie elektronicznej, za pośrednictwem środków komunikacji elektronicznej, dostarczając ją na adresy email wskazane w pkt 1.16 WZ. Przez elektroniczną formę Oferty Zamawiający rozumie:
	- a) skan ówcześnie przygotowanej zgodnie z WZ i podpisanej przez osobę uprawnioną do składania oświadczeń woli Oferty w formie pisemnej,

**lub**

b) Ofertę przygotowaną zgodnie z WZ i podpisaną kwalifikowanym podpisem elektronicznym przez osobę/y upoważnioną/e do reprezentowania Wykonawcy;

Zamawiający wymaga złożenia oferty jako dokumentu elektronicznego **w formie nieedytowalnej**. Dokument taki musi zostać stworzony w formacie PDF, JPG, zip., 7Z.

Oferta **musi zostać zaszyfrowana**, tzn. opatrzona hasłem dostępowym uniemożliwiającym otwarcie plików bez jego posiadania. W tym celu wykonawca może posłużyć się m.in. narzędziami oferowanymi przez oprogramowanie, w którym przygotowuje dokument.

**Hasło dostępu do pliku (plików) ze złożoną Ofertą, Wykonawca przesyła Zamawiającemu na adresy email**  wskazane w pkt 1.16. WZ, **PO TERMINIE SKŁADANIA OFERT WSKAZANYM W PKT 12.1., JEDNAK NIE PÓŹNIEJ NIŻ W CIĄGU 2 GODZIN OD UPŁYWU TEGO TERMINU**. Wiadomość, o której mowa w zdaniu poprzednim może zawierać, również inne informacje niezbędne dla prawidłowego dostępu do dokumentu, w szczególności informacje o wykorzystanym programie szyfrującym lub procedurze odszyfrowania danych.

#### **UWAGA! PRZESŁANIE HASŁA DOSTĘPU W TERMINIE INNYM NIŻ WSKAZANY POWYŻEJ, SPOWODUJE ODRZUCENIE OFERTY JAKO NIEODPOWIADAJĄCEJ WYMAGANIOM OKREŚLONYM W WARUNKACH ZAMÓWIENIA.**

W treści wiadomości z przesłaną ofertą oraz hasłem do oferty **zaleca się wskazać oznaczenie i nazwę postępowania,** którego powyższe dotyczą oraz nazwę Wykonawcy albo dowolne oznaczenie pozwalające na prawidłową identyfikację Wykonawcy oraz postępowania.

Maksymalny rozmiar plików przesyłanych w jednej wiadomości email to 20 MB. Zamawiający dopuszcza przesłanie oferty w kilku wiadomościach email, co powinno być wyraźnie zaznaczone przez Wykonawcę w treści tych wiadomości.

- 9.5. W celu wycofania lub zmiany Oferty złożonej w formie elektronicznej za pośrednictwem środków komunikacji elektronicznej Wykonawca przesyła zgodnie z formą wskazaną w pkt 9.4. WZ, oświadczenie, że Ofertę swą wycofuje lub zmienia - na adresy email wskazane w pkt 1.16. WZ. Jeśli oświadczenie o zmianie Oferty powoduje konieczność zmiany lub przedłożenia nowych dokumentów – Wykonawca dokumenty te załącza do oświadczenia. Oświadczenie o wycofaniu lub zmianie Oferty składa osoba upoważniona do składania oświadczeń woli w imieniu Wykonawcy.
- 9.6. Wykonawca nie może wprowadzić zmian do oferty, ani wycofać jej po upływie terminu do składania ofert.
- 9.7. Jeżeli oferta zawiera informacje stanowiące tajemnicę przedsiębiorstwa Wykonawcy w rozumieniu przepisów o zwalczaniu nieuczciwej konkurencji, Wykonawca jest zobowiązany zastrzec wyraźnie w treści oferty, że nie mogą być one udostępnione innym Wykonawcom oraz złożyć je wraz z ofertą (w tym samym opakowaniu), ale jako odrębny dokument. Zaleca się, aby w treści oferty, w miejscach występowania ww. informacji, znalazło się wyraźne odesłanie do treści tego dokumentu. Zamawiający nie ponosi odpowiedzialności za ujawnienie informacji stanowiących tajemnicę przedsiębiorstwa, które nie zostały oznaczone w wymagany sposób.
- 9.8. Oferta nie może zawierać poprawek czy elementów charakterystycznych dla trybu śledzenia zmian tj. komentarzy poprawek, przekreśleń, powtórzeń i innych. Wszelkie niezaakceptowane przez Wykonawcę zmiany nie będą uwzględniane.

#### <span id="page-7-0"></span>**10. OFERTY WSPÓLNE**

10.1. Nie dopuszcza się składania ofert wspólnych. Nie dotyczy to przedsiębiorców prowadzących działalność gospodarczą zarejestrowanych w CEIDG w formie spółek cywilnych, które traktowane są przez Zamawiającego jako jeden podmiot.

#### <span id="page-7-1"></span>**11. SPOSÓB OBLICZENIA CENY OFERTY**

- 11.1. Cena podana w ofercie powinna obejmować wszystkie koszty związane z realizacją Przedmiotu Zamówienia.
- 11.2. Cena powinna być skonstruowana w sposób podany w formularzu oferty. Podana cena jest obowiązująca w całym okresie ważności oferty i w trakcie realizacji umowy zawartej w wyniku przeprowadzonego postępowania o udzielenie zamówienia.
- 11.3. Cena oferty musi być podana w złotych polskich, z dokładnością do dwóch miejsc po przecinku.
- <span id="page-7-2"></span>11.4. Rozliczenie między Zamawiającym a Wykonawcą będzie prowadzone w walucie złoty polski.

#### **12. MIEJSCE I TERMIN SKŁADANIA OFERT**

12.1. Ofertę należy złożyć w formie elektronicznej, za pośrednictwem środków komunikacji elektronicznej przesyłając ją na adresy email wskazane w pkt 1.19 WZ, w terminie **do dnia 01.10.2020 r. do godz. 10:00.**

- 12.2. Ofertę uważa się za złożoną w momencie dostarczenia wiadomości zawierającej ofertę na serwer pocztowy Zamawiającego.
- <span id="page-8-0"></span>12.3. Oferty złożone po terminie zostaną odrzucone.

#### **13. TERMIN ZWIĄZANIA OFERTĄ**

- 13.1. Bieg terminu związania ofertą rozpoczyna się wraz z upływem terminu składania ofert.
- 13.2. Wykonawca pozostaje związany ofertą przez okres **60 dni** od upływu terminu składania ofert.
- 13.3. Wykonawca samodzielnie lub na wniosek Zamawiającego może przedłużyć termin związania ofertą, z zastrzeżeniem zdania następnego. Zamawiający może jednokrotnie, co najmniej na 3 dni przed upływem terminu związania ofertą, zwrócić się do Wykonawców o wyrażenie zgody na wydłużenie terminu o oznaczony okres.

#### <span id="page-8-1"></span>**14. KRYTERIA OCENY OFERT**

14.1. Zamawiający dokona wyboru oferty najkorzystniejszej na podstawie poniższego kryterium oceny ofert:

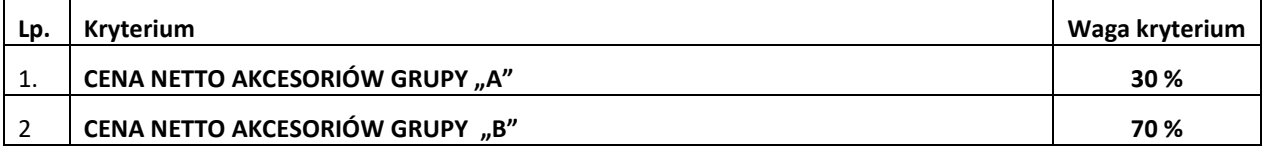

#### **Na potrzeby oceny ofert Zamawiający podzielił akcesoria, na dwie grupy:**

#### **Grupa A:**

- Kamera internetowa, lp 9
- Słuchawki z mikrofonem, lp 10
- Pendrive 64GB, lp 14
- Pendrive 128GB, lp 15
- Dysk wewnętrzny SSD (1), lp 17
- Dysk wewnętrzny SSD (2), lp 18

**Grupa B:** wszystkie pozostałe akcesoria

#### **KRYTERIUM 1 – CENA NETTO AKCESORIÓW GRUPY "A" – 100%**

Liczba punktów, którą można uzyskać w ramach tego kryterium obliczona zostanie zgodnie z poniższym wzorem:

#### **Cena netto akcesoriów grupy A z Oferty najtańszej**

**x 30 % x 100 pkt**

**Cena netto akcesoriów grupy A z Oferty badanej**

#### **KRYTERIUM 2 – CENA NETTO AKCESORIÓW GRUPY "B" – 100%**

Liczba punktów, którą można uzyskać w ramach tego kryterium obliczona zostanie zgodnie z poniższym wzorem:

**Cena netto akcesoriów grupy B z Oferty najtańszej**

**x 70 % x 100 pkt Cena netto akcesoriów grupy B z Oferty badanej**

14.2. Za Ofertę najkorzystniejszą będzie uznana Oferta, która uzyska największą sumę punktów w ww. kryteriach.

14.3. Punktacja będzie liczona z dokładnością do drugiego miejsca po przecinku.

14.4. Jeżeli nie będzie można dokonać wyboru najkorzystniejszej Oferty z uwagi na to, że dwie lub więcej Ofert przedstawia taki sam bilans ceny, Zamawiający wezwie Wykonawców, którzy złożyli te Oferty do złożenia dodatkowych Ofert cenowych w wyznaczonym terminie. Wykonawcy składając Oferty dodatkowe nie mogą zaoferować cen wyższych niż zaoferowane w złożonych Ofertach.

#### <span id="page-9-0"></span>**15. OTWARCIE OFERT I PRZEBIEG POSTĘPOWANIA**

- 15.1. Po otwarciu ofert, Zamawiający, dokonuje weryfikacji spełnienia warunków udziału w Postępowaniu przez wszystkich Wykonawców, dokonuje oceny Ofert złożonych przez Wykonawców niepodlegających wykluczeniu z Postępowania, a także wzywa Wykonawców do uzupełnienia lub wyjaśnienia, w wyznaczonym terminie dokumentów, oświadczeń lub pełnomocnictw wymaganych przez Zamawiającego w Dokumentacji Postępowania dotyczących spełnienia warunków udziału w Postępowaniu oraz niepodlegania wykluczeniu z Postępowania oraz wyjaśnienia treści Oferty oraz dokumentów dotyczących przedmiotu Zamówienia wpływających na ocenę Oferty, chyba, że – mimo ich uzupełnienia – oferta Wykonawcy podlega odrzuceniu lub konieczne byłoby unieważnienie postępowania.
- 15.2. Dokumenty uzupełnione na wezwanie o którym mowa w pkt 15.1. WZ, powinny potwierdzać stan faktyczny, aktualny na dzień składania Ofert.
- 15.3. Zamawiający poprawia w Ofercie:

a. oczywiste omyłki pisarskie,

b. oczywiste omyłki rachunkowe, z uwzględnieniem konsekwencji rachunkowych dokonanych poprawek;

c. inne omyłki polegające na niezgodności Oferty z Warunkami Zamówienia, niepowodujące istotnych zmian w treści Oferty.

- 15.4. Zamawiający niezwłocznie informuje Wykonawcę, którego Oferta została poprawiona, o tym fakcie.
- 15.5. Jeżeli cena wskazana w ofercie wydaje się Zamawiającemu **rażąco niska** w stosunku do Przedmiotu Zamówienia, Zamawiający może zwrócić się do Wykonawcy o udzielenie w określonym terminie wyjaśnień dotyczących elementów oferty mających wpływ na wysokość ceny.
- 15.6. Zamawiający przeprowadzi negocjacje warunków realizacji zamówienia z Wykonawcami, którzy złożyli oferty niepodlegające odrzuceniu. Przedmiotem negocjacji będzie cena.
	- a. Zamawiający przeprowadzi negocjacje indywidualne (tj. odrębnie z każdym Wykonawcą) w formie telekonferencji zgodnie z terminem złożenia Ofert – począwszy od najwcześniej złożonej, decyduje data wpływu oferty na serwer Zamawiającego, w minimum 1 rundzie negocjacyjnej.

Ustalenia zawarte w protokole z negocjacji są wiążące dla Wykonawców. Jednocześnie Zamawiający zastrzega, że zakończenie negocjacji nie jest równoznaczne z wyborem oferty Wykonawcy ani z przyjęciem oferty złożonej przez Wykonawcę.

b. W przypadku złożenia minimum 2 ważnych ofert Zamawiający **dopuszcza możliwość przeprowadzenia aukcji elektronicznej** z zastosowaniem kryteriów oceny ofert określonych w pkt 14.1.1. oraz 14.1.2. Warunków Zamówienia. Zamawiający zastrzega, że zakończenie (w tym również wygranie) aukcji elektronicznej nie jest równoznaczne z wyborem oferty Wykonawcy ani z przyjęciem oferty złożonej przez Wykonawcę.

Wymagania techniczne platformy, za pośrednictwem której przeprowadzona zostanie aukcja są następujące:

#### Dopuszczalne przeglądarki internetowe:

- Internet Explorer 8, Internet Explorer 9, Internet Explorer 10, Internet Explorer 11,
- Google Chrome 31
- Mozilla Firefox 26
- Opera 18

Pozostałe wymagania techniczne:

- dostęp do sieci internet
- zainstalowana wtyczka flash flash player dotyczy kupca
- obsługa przez przeglądarkę protokołu XMLHttpRequest ajax
- włączona obsługa JavaScript
- zalecana szybkość łącza internetowego powyżej 500 KB/s
- zainstalowany Acrobat Reader
- zainstalowane środowisko uruchomieniowe Java Java SE Runtime Environment 6 Update 24 lub nowszy

Zamawiający zastrzega, iż przed przeprowadzeniem aukcji elektronicznej poinformuje Wykonawców:

- o danych, które zostaną udostępnione Wykonawcom podczas aukcji elektronicznej,
- wszelkich ograniczeniach, co do przedstawianych wartości, wynikających z opisu przedmiotu Zamówienia,
- o przebiegu procedury aukcji elektronicznej.
- 15.7. Po przeprowadzonych negocjacjach Zamawiający może żądać złożenia w wyznaczonym terminie potwierdzenia Oferty, uwzględniającej przebieg przeprowadzonych negocjacji (która nie może być wyższa niż Oferta pierwotna).
- 15.8. Treść umowy, której Projekt stanowi **Załącznik nr 10 do Warunków Zamówienia, obowiązująca w dniu terminu składania ofert,** nie podlegają negocjacjom. Treść umowy, może ulec zmianie jedynie w szczególnie uzasadnionych przypadkach, za które uznaje się wprowadzenie zapisów techniczno-organizacyjnych zapewniających sprawne wykonywanie umów. Powyższe nie dotyczy postanowień umowy, w których pozostawiono miejsce do uzupełnienia.
- 15.9. Zamawiający udzieli zamówienia Wykonawcy, którego oferta zostanie uznana za najkorzystniejszą.
- 15.10. Niezwłocznie po rozstrzygnięciu postępowania Zamawiający zawiadamia wszystkich Wykonawców, którzy złożyli oferty, o wyniku postępowania.

#### <span id="page-10-0"></span>**16. WYKLUCZENIE WYKONAWCY**

- 16.1. Wykonawca podlega wykluczeniu z udziału w postępowaniu w następujących przypadkach:
	- a) w ciągu ostatnich 3 lat przed upływem terminu składania Ofert wyrządził stwierdzoną prawomocnym orzeczeniem sądu szkodę Zamawiającemu w związku z realizacją Zamówienia;
	- b) w ciągu ostatnich 3 lat przed upływem terminu składania Ofert wyrządził szkodę Zamawiającemu, nie wykonując Zamówienia lub wykonując je nienależycie, a szkoda ta nie została dobrowolnie naprawiona do dnia Wszczęcia Postępowania, chyba że niewykonanie lub nienależyte wykonanie jest następstwem okoliczności, za które Wykonawca nie ponosi odpowiedzialności;
	- c) w ciągu ostatnich 3 lat przed upływem terminu składania Ofert wypowiedział Zamawiającemu Umowę w sprawie Zamówienia z przyczyn innych niż wina Zamawiającego lub siła wyższa;
	- d) w ciągu ostatnich 3 lat przed upływem terminu składania Ofert odmówił zawarcia Umowy w sprawie Zamówienia po wyborze jego Oferty przez Zamawiającego;
	- e) w stosunku do którego otwarto likwidację, w zatwierdzonym przez sąd układzie w postępowaniu restrukturyzacyjnym jest przewidziane zaspokojenie wierzycieli przez likwidację jego majątku lub sąd zarządził likwidację jego majątku w trybie art. 332 ust. 1 ustawy z dnia 15 maja 2015 r. – Prawo restrukturyzacyjne lub którego upadłość ogłoszono, z wyjątkiem wykonawcy, który po ogłoszeniu upadłości zawarł układ zatwierdzony prawomocnym postanowieniem sądu, jeżeli układ nie przewiduje zaspokojenia wierzycieli przez likwidację majątku upadłego, chyba że sąd zarządził likwidację jego majątku w trybie art. 366 ust. 1 ustawy z dnia 28 lutego 2003 r. – Prawo upadłościowe;
	- f) wykonywał bezpośrednio czynności związane z przygotowaniem Postępowania lub posługiwał się w celu sporządzenia Oferty osobami uczestniczącymi w dokonywaniu tych czynności, chyba że udział tego Wykonawcy

w Postępowaniu nie utrudni uczciwej konkurencji;

- g) gdy należąc do tej samej grupy kapitałowej, w rozumieniu ustawy z dnia 16 lutego 2007 r. o ochronie konkurencji i konsumentów, złożyli odrębne Oferty, Oferty częściowe, chyba że wykażą, że istniejące między nimi powiązania nie prowadzą do zakłócenia konkurencji w Postępowaniu;
- h) naruszył obowiązki dotyczące płatności podatków, opłat lub składek na ubezpieczenia społeczne lub zdrowotne;
- i) złożył nieprawdziwe informacje mające lub mogące mieć wpływ na wynik Postępowania;
- j) nie wykazał spełnienia warunków udziału w Postępowaniu.
- 16.2. Oferta Wykonawcy, który został wykluczony z postępowania jest uznawana za odrzuconą i nie podlega badaniu i ocenie.
- 16.3. Wykonawcę wykluczonego z postępowania Zamawiający niezwłocznie poinformuje o wykluczeniu wraz z podaniem uzasadnienia.

#### <span id="page-11-0"></span>**17. ODRZUCENIE OFERTY**

- 17.1. Oferta podlega odrzuceniu w przypadkach gdy:
	- a) nie odpowiada wymaganiom określonym w Warunkach Zamówienia lub Zapytaniu Ofertowym;
	- b) jej złożenie stanowi czyn nieuczciwej konkurencji w rozumieniu przepisów o zwalczaniu nieuczciwej konkurencji;
	- c) zawiera Rażąco niską cenę w stosunku do przedmiotu Zamówienia a Wykonawca nie przedstawił w wyznaczonym terminie wyjaśnień potwierdzających, że Oferta nie zawiera Rażąco niskiej ceny;
	- d) została złożona przez Wykonawcę wykluczonego z udziału w Postępowaniu lub niezaproszonego do składania Ofert;
	- e) narusza przepisy prawa powszechnie obowiązującego;
	- f) jest nieważna na podstawie odrębnych przepisów;
	- g) została złożona po terminie składania Ofert;
	- h) wadium nie zostało wniesione lub zostało wniesione w sposób nieprawidłowy, jeżeli zażądano jego wniesienia;
	- i) Wykonawca w terminie 3 dni od dnia doręczenia zawiadomienia nie zgodził się na poprawienie omyłki, o której mowa pkt 15.3. lit. c WZ.
- 17.2. Zamawiający niezwłocznie informuje Wykonawcę, którego Oferta została odrzucona w Postępowaniu o udzielnie Zamówienia, o odrzuceniu Oferty wraz z podaniem uzasadnienia

#### <span id="page-11-1"></span>**18. UNIEWAŻNIENIE POSTĘPOWANIA**

- 18.1. Postępowanie unieważnia się w przypadku gdy:
	- a. nie złożono żadnej Oferty lub nie złożono żadnej Oferty niepodlegającej odrzuceniu;
	- b. cena Najkorzystniejszej Oferty, pomimo przeprowadzenia negocjacji lub aukcji elektronicznej, przewyższa kwotę, którą Zamawiający zamierza przeznaczyć na finansowanie Zamówienia, chyba że Zamawiający może zwiększyć tę kwotę do ceny Najkorzystniejszej Oferty;
	- c. Kierownik Zamawiającego nie zatwierdził przedstawionej mu rekomendacji wyboru Najkorzystniejszej Oferty;
	- d. wystąpiły inne istotne okoliczności powodujące, że prowadzenie Postępowania lub realizacja Zamówienia nie leży w interesie Zamawiającego;
	- e. w trakcie postępowania nastąpiło istotne naruszenie przepisów Regulaminu, które miało wpływ na wynik Postepowania:

- f. wystąpiły inne uzasadnione przyczyny.
- 18.2. O unieważnieniu postępowania o udzielenie Zamówienia Zamawiający zawiadomi wszystkich Wykonawców, którzy złożyli oferty w postępowaniu.
- 18.3. Zamawiający dopuszcza możliwość rozstrzygnięcia postępowania również w przypadku złożenia jednej ważnej oferty.

#### <span id="page-12-0"></span>**19. ZABEZPIECZENIE NALEŻYTEGO WYKONANIA UMOWY**

<span id="page-12-1"></span>19.1. Zabezpieczenie należytego wykonania umowy nie jest wymagane.

#### **20. ZAWARCIE UMOWY**

- 20.1. Z Wykonawcą, którego oferta zostanie uznana za najkorzystniejszą, zostanie zawarta Umowa w formie pisemnej, w terminie i w miejscu wskazanym przez Zamawiającego. Strony mogą zawrzeć Umowę po upływie terminu związania ofertą, o ile wyrażą na to zgodę. Projekt Umowy stanowi **Załącznik nr 10 do Warunków Zamówienia.**
- 20.2. Warunkiem podpisania Umowy jest przedstawienie dokumentu potwierdzającego posiadanie przez Wykonawcę aktualnego i opłaconego ubezpieczenia odpowiedzialności cywilnej w zakresie prowadzonej działalności związanej z przedmiotem zamówienia z sumą gwarancyjną nie mniejszą niż 200 000,00 zł netto (słownie: dwieście tysięcy złotych). **Jeśli dokument, o którym mowa w zdaniu poprzednim, został przedłożony przez Wykonawcę na etapie składania oferty jest aktualny na dzień podpisywania umowy, Wykonawca nie musi ponownie go przedkładać.**
- 20.3. Jeżeli okaże się, że Wykonawca, którego oferta została wybrana:
	- a) będzie uchylał się od zawarcia Umowy w sprawie zamówienia
	- b) przedstawił nieprawdziwe dane
	- c) nie spełnił wymogu, o którym mowa w pkt. 20.2. WZ,

Zamawiający może wybrać ofertę najkorzystniejszą spośród pozostałych ofert, bez przeprowadzania ich ponownej oceny.

20.4. Jeżeli w związku z zaistnieniem przesłanek, o których mowa w pkt. 20.3. Zamawiający zamierza zawrzeć Umowę z kolejnym Wykonawcą stosuje się w tym względzie odpowiednio zapisy o zawarciu Umowy z Wykonawcą, który złożył najkorzystniejszą ofertę.

#### <span id="page-13-0"></span>**ROZDZIAŁ II - SZCZEGÓŁOWY OPIS PRZEDMIOTU ZAMÓWIENIA**

#### **1. Zasilacz do notebooka Lenovo Seria T**

- Producent sprzętu: Lenovo
- Przeznaczenie: Notebook Lenovo ThinkPad T450; T460; T470; T540; T560; T570;

#### **2. Zasilacz do notebooka HP 830, 840, 850**

- Producent sprzetu: HP
- Przeznaczenie: Notebook HP EliteBook 830, 840, 850

#### **3. Zasilacz do notebooka Lenovo Seria L**

- Producent sprzętu: Lenovo
- Przeznaczenie: Notebook Lenovo ThinkPad L480/L490/T480s

#### **4. HUB USB**

- Porty: 4 x USB Type A Żeńska
- Standard USB 3.0

#### **5. Bateria do notebooka HP EliteBook**

- Oryginalna bateria HP
- Kompatybilna z notebookami HP EliteBook 840 G1, 840 G2, 850 G1, 850 G2

#### **6. Bateria do notebooka Lenovo**

- Oryginalna bateria Lenovo
- Kompatybilna z notebookami Lenovo T450, T460
- Typ 68+ (6-cell)

#### **7. Projektor multimedialny mały**

- Producent sprzętu: LG, Benq, Philips, Canon, NEC w konfiguracji:
- Waga: do 1,5 kg
- Obsługiwana rozdzielczość: FullHD (1920 x 1080 pikseli)
- Złącza: co najmniej 1x HDMI

#### **8. Projektor multimedialny duży**

- Producent sprzętu: LG, Benq, Philips, Canon, NEC w konfiguracji:
- Waga: do 2,5 kg
- Obsługiwana rozdzielczość: FullHD (1920 x 1080 pikseli)
- Złącza: Co najmniej 1x HDMI

#### **9. Kamera Internetowa**

- Producent sprzętu: Microsoft, Logitech, Creative w konfiguracji:
- Min. rozdzielczość trybu video 1280 x 720 piksele
- Interfejs min. USB 2.0
- Mikrofon wbudowany Tak
- Tryb PlugAndPlay Tak
- Zasilanie zasilanie z USB
- Mocowanie uniwersalne, monitorowe
- Regulacje kamerki –góra/dół, lewo/prawo
- Obsługiwane systemy operacyjne Windows 7, Windows 8, Windows 8.1, Windows 10, Mac OS X, , Mac OS 10,7 i nowsze

#### **10. Słuchawki z mikrofonem**

- Producent sprzętu: Sennheiser, Logitech, Microsoft, Jabra[, Plantronics](https://www.google.com/search?client=firefox-b-d&sxsrf=ALeKk02NvF3tCEvIaQPJ4_FQUbh5nRznww:1600337850770&q=plantronic&spell=1&sa=X&ved=2ahUKEwiA7fWI--_rAhVh-yoKHQmJCaIQBSgAegQIGxAr)/Poly w konfiguracji:
- Konstrukcja słuchawek na głowę, nauszne
- Stereo tak
- Pasmo przenoszenia słuchawek 20 42 ~ 17000 20000Hz
- Wbudowany mikrofon Tak
- Pasmo przenoszenia mikrofonu  $-100 90 \approx 1500 18000$  Hz
- Czułość mikrofonu <-40dB
- Impedancja mikrofonu < 2.2k Ohm
- Łączność przewodowa
- Złącze min. USB 2.0
- Długość kabla min. 1,5 m
- Regulacja głośności Tak
- Mikrofon On/Off Tak
- Tryb PlugAndPlay Tak
- Obsługiwane systemy operacyjne : Windows 7, Windows 8, Windows 8.1, Windows 10, Mac OS 10,7 i nowsze

#### **11. Dysk zewnętrzny 1TB**

- Producent sprzętu: Samsung, SanDisk, Seagate, Western Digital, Toshiba w konfiguracji:
- Format dysku: 2,5''
- Pojemność : 1 TB
- Interfejs dysku : min. USB 3.0
- Interfejs dysku kompatybilność : USB 2.0
- Zasilanie: zasilanie z USB
- Tryb PlugAndPlay Tak
- Minimalna Prędkość obrotowa: 5400 obr./min
- Preferowana Prędkość obrotowa: 7200 obr./min
- Obsługiwane systemy operacyjne : Windows 7, Windows 8, Windows 8.1, Windows 10, Mac OS 10,7 i nowsze

#### **12. Dysk zewnętrzny 2TB**

- Producent sprzętu: Samsung, SanDisk, Seagate, Western Digital, Toshiba w konfiguracji:
- Format dysku: 2,5''
- Pojemność : 2 TB
- Interfejs dysku : min. USB 3.0
- Interfejs dysku kompatybilność : USB 2.0
- Zasilanie: zasilanie z USB
- Tryb PlugAndPlay Tak
- Minimalna Prędkość obrotowa: 5400 obr./min
- Preferowana Prędkość obrotowa: 7200 obr./min
- Obsługiwane systemy operacyjne : Windows 7, Windows 8, Windows 8.1, Windows 10, Mac OS 10,7 i nowsze

#### **13. Pendrive 32GB**

- Producent sprzętu: SanDisk, Kingston, Patriot, Corsair w konfiguracji:
- Interfejs : min. USB 3.0
- Interfejs dysku kompatybilność : USB 2.0
- Pojemność : 32GB
- Maks. prędkość zapisu : bez ograniczeń MB/s
- Min. prędkość zapisu : 120 MB/s
- Maks. prędkość odczytu : bez ograniczeń MB/s
- Min. prędkość odczytu :190 MB/s
- obsługiwane systemy operacyjne : Windows 7, Windows 8, Windows 8.1, Windows 10, Mac OS 10,7 i nowsze

### **14. Pendrive 64GB**

- Producent sprzętu: SanDisk, Kingston, Patriot, Corsair w konfiguracji:
- Interfejs : min. USB 3.0
- Interfejs dysku kompatybilność : USB 2.0

#### oznaczenie sprawy: **WARUNKI ZAMÓWIENIA 1400/DW00/ZT/KZ/2020/0000068891**

- Pojemność : 64GB
- Maks. prędkość zapisu : bez ograniczeń MB/s
- Min. prędkość zapisu : 120 MB/s
- Maks. prędkość odczytu : bez ograniczeń MB/s
- Min. prędkość odczytu :190 MB/s
- obsługiwane systemy operacyjne : Windows 7, Windows 8, Windows 8.1, Windows 10, Mac OS 10,7 i nowsze

#### **15. Pendrive 128GB**

- Producent sprzętu: SanDisk, Kingston, Patriot, Corsair w konfiguracji:
- Interfejs : min. USB 3.0
- Interfejs dysku kompatybilność : USB 2.0
- Pojemność : 128GB
- Maks. prędkość zapisu : bez ograniczeń MB/s
- Min. prędkość zapisu : 120 MB/s
- Maks. prędkość odczytu : bez ograniczeń MB/s
- Min. prędkość odczytu :190 MB/s
- obsługiwane systemy operacyjne : Windows 7, Windows 8, Windows 8.1, Windows 10, Mac OS 10,7 i nowsze

#### **16. Nagrywarka zewnętrzna USB**

- Producent sprzętu: LiteOn, Asus, LG w konfiguracji:
- Typ napędu : DVD+/-RW slim
- Zapis DVD+/-R min: 6 x
- Zapis DVD+/-RW min: 6 x
- Zapis DVD+/-R DL min: 6 x
- Zapis CD-R min: 24 x
- Zapis CD-RW min: 24 x
- Czas dostępu dla CD : poniżej 151ms
- Tryb PlugAndPlay Tak
- Interfejs : min. USB 2.0
- Zasilanie: zasilanie z USB
- Kabel USB tak
- Obsługiwane systemy operacyjne : Windows 7, Windows 8, Windows 8.1, Windows 10, Mac OS 10,7 i nowsze.

#### **17. Dysk wewnętrzny SSD (1)**

- Przykładowy producent sprzętu: Samsung, SanDisk, Western Digital w konfiguracji:
- Interfejs: SATA III
- Format dysku: 2,5''
- Pojemność : 512 GB
- Min. prędkość zapisu: 520 MB/s
- Min. prędkość odczytu: 550 MB/s

#### **18. Dysk wewnętrzny SSD (2)**

- Przykładowy producent sprzętu: Samsung, SanDisk, Western Digital w konfiguracji:
- Interfejs: SATA III
- Format dysku: 2,5''
- Pojemność : 250 GB
- Min. prędkość zapisu: 520 MB/s
- Min. prędkość odczytu: 550 MB/s

#### **19. Pamięć RAM 8GB**

- Producent Kingston, Wilk Elektronik (GOODRAM)
- Typ pamięci SODIMM DDR4
- Dedykowana do Lenovo Lenovo L490

#### **20. Pamięć RAM 4GB**

- Producent: Kingston, Wilk Elektronik (GOODRAM)
- Typ pamięci DIMM DDR3
- Dedykowana do Lenovo do Lenovo ThinkCentre M920t

#### **21. Pamięć RAM SO-DIMM 4GB**

- Producent Kingston, Wilk Elektronik (GOODRAM)
- Typ pamięci SODIMM DDR3

#### **22. Pamięć RAM SO-DIMM 8GB**

- Producent Kingston, Wilk Elektronik (GOODRAM)
- Typ pamięci SODIMM DDR3

#### **23. Patchcord UTP cat. 5E 1m**

- **24. Patchcord UTP cat. 5E 2m**
- **25. Patchcord UTP cat. 5E 3m**
- **26. Patchcord UTP cat. 5E 5m**
- **27. Patchcord UTP cat. 5E 10m**
- **28. Patchcord UTP cat. 5E 15m**

#### **29. Patchcord UTP cat. 5E 20m**

#### **30. Filtr prywatyzujący do Lenovo (1)**

- Kolor czarny
- zapewniający prywatność poprzez zaciemnienie ekranu po obu stronach 60-stopniowego pola widzenia
- Rozmiar pasujący do ekranów (ekrany bez dotyku):
- Notebook Lenovo T440/T450/T460/T470/T480/L480 (14" Wide)
- Monitor Lenovo ThinkVision T25d
- Komputer Lenovo ThinkCentre M910z/M920Z
- Komputer HP EliteOne 800 G3

#### **31. Filtr prywatyzujący do Lenovo (2)**

- Kolor czarny
- zapewniający prywatność poprzez zaciemnienie ekranu po obu stronach 60-stopniowego pola widzenia
- Rozmiar pasujący do ekranów (ekrany bez dotyku): Notebook Lenovo T440/ T450/ T460/ T470/ T480/ L480 (14" Wide)

#### **32. Filtr prywatyzujący do Lenovo (3)**

- Kolor czarny
- zapewniający prywatność poprzez zaciemnienie ekranu po obu stronach 60-stopniowego pola widzenia
- Rozmiar pasujące do ekranu (ekrany bez dotyku): Monitor Lenovo ThinkVision T25d

#### **33. Filtr prywatyzujący do Lenovo (4)**

- Kolor czarny
- zapewniający prywatność poprzez zaciemnienie ekranu po obu stronach 60-stopniowego pola widzenia
- Rozmiar pasujący do ekranu (ekrany bez dotyku): Komputer Lenovo ThinkCentre M910z/M920Z

#### **34. Filtr prywatyzujący na ekran HP**

- Kolor czarny
- zapewniający prywatność poprzez zaciemnienie ekranu po obu stronach 60-stopniowego pola widzenia
- Rozmiar pasujący do ekranu (ekrany bez dotyku): Komputer HP EliteOne 800 G3

#### **35. Przewód HDMI - HDMI**

- Złącza: HDMI M/M
- Długość kabla: 1.8m lub dłuższy
- Wersja HDMI: 1.4 lub wyższa

#### **36. Przewód DisplayPort- DVI-D**

- Złącza: DisplayPort (M) DVI-D
- Długość kabla: 1.8m lub dłuższy

#### **37. Przewód DisplayPort**

- Złącza: 20pin DisplayPort M/M
- Długość kabla: 1.8 2m lub dłuższy
- Przesyłanie sygnału: Audio-Video
- Transfer danych: 10,8 Gbit / s

#### **38. Kabel zasilający komputerowy 3 m**

- Kolor: Czarny
- rodzaj złącza: C13 wtyk uniwersalny (DIN49441)
- Długość kabla: min 3m lub dłuższy

#### **39. Kabel zasilający komputerowy 5 m**

- Kolor: Czarny
- Rodzaj złącz: Schuko C13
- Długość kabla: min 5m lub dłuższy

#### **40. Port szeregowy na USB**

- Producent: Moxa, Unitek
- 1 port RS-232, złącze DB9
- prędkość transmisji od 50 bps do 921,6 Kbps
- w pełni zgodny z USB 2.0 i 1.1
- prędkość transferu portu USB 12 Mbps
- diody: Active (USB), TxD/RxD (RS-232)
- zabezpieczenie przeciwprzepieciowe 15kV ESD
- sterowniki do Windows, WinCE 5.0, Linux

#### **41. Czytnik kodów kreskowych**

- Źródło światła: 650nm Laser
- Materiał wykonania: ABS+PC
- Metoda skanowania: ręczne / automatyczne
- Potwierdzenie (światło): dioda LED (czerwona, zielona)
- Potwierdzenie (dźwięk): dwa rodzaje emitowanego dźwięku
- Interfejs: RS232, USB, KBW
- Szerokość odczytu [mm]: 100
- Szybkość odczytu: 200 razy/sekunda
- Dokładność odczytu [mm]: 0.10-0.825
- Współczynnik błędu: 1/800 milionów
- Odczytywane kody: EAN8, EAN13, EAN128, UPC-A, UPC-E, CODE128, CODE39, CODE93, CODE11, GS1-DATAE, INDUS25, IATA25, MATRIX25, CHINESE25, CODABAR, MSI, pozostałe jednowymiarowe
- w zestawie: czytnik, podstawka, przewód USB

Wymiary urządzenia max [mm]: 65 x 135 x 90

### **42. Gąbki do słuchawek z mikrofonem**

Przeznaczenie: Słuchawki Sennheiser PC8

### **43. Sprężone powietrze**

- Pojemność: 400 ml.
- Zastosowanie: do plastików

### **ROZDZIAŁ III – WYKAZ ZAŁĄCZNIKÓW**

- <span id="page-19-0"></span>1. Załącznik nr 1 - Formularz Oferty
- 2. Załącznik nr 1 A Specyfikacja akcesoriów i projektorów oferowanych przez Wykonawcę
- 3. Załącznik nr 2 Oświadczenie Wykonawcy o braku podstaw do wykluczenia z udziału w postępowaniu
- 4. Załącznik nr 3 Oświadczenie Wykonawcy o zachowaniu poufności
- 5. Załącznik nr 4 Wykaz Usług Podobnych
- 6. Załącznik nr 5 Arkusz z pytaniami Wykonawcy
- 7. Załącznik nr 6 Informacja o Administratorze Danych Osobowych
- 8. Załącznik nr 7 Oświadczenie o grupie kapitałowej
- 9. Załącznik nr 8 Upoważnienie do podpisania oferty i załączników do niej
- 10. Załącznik nr 9- Zobowiązanie Wykonawcy do utrzymywania umowy ubezpieczenia
- 11. Załącznik nr 10 Projekt Umowy

#### **ZAŁĄCZNIK NR 1 - FORMULARZ OFERTY**

(pieczęć Wykonawcy)

**Oferta w postępowaniu**

Ja, niżej podpisany (My niżej podpisani):

działając w imieniu i na rzecz:

Składam(y) ofertę na wykonanie zamówienia, którego przedmiotem jest:

#### **Zakup i dostawa akcesoriów komputerowych i projektorów**

1. **Oferujemy wykonanie zamówienia w sposób i na warunkach określonych w Warunkach Zamówienia, zgodnie z opisem przedmiotu zamówienia (Rozdział II Warunków Zamówienia), i na zasadach określonych w umowie za cenę:**

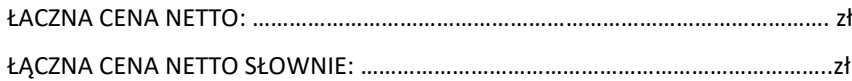

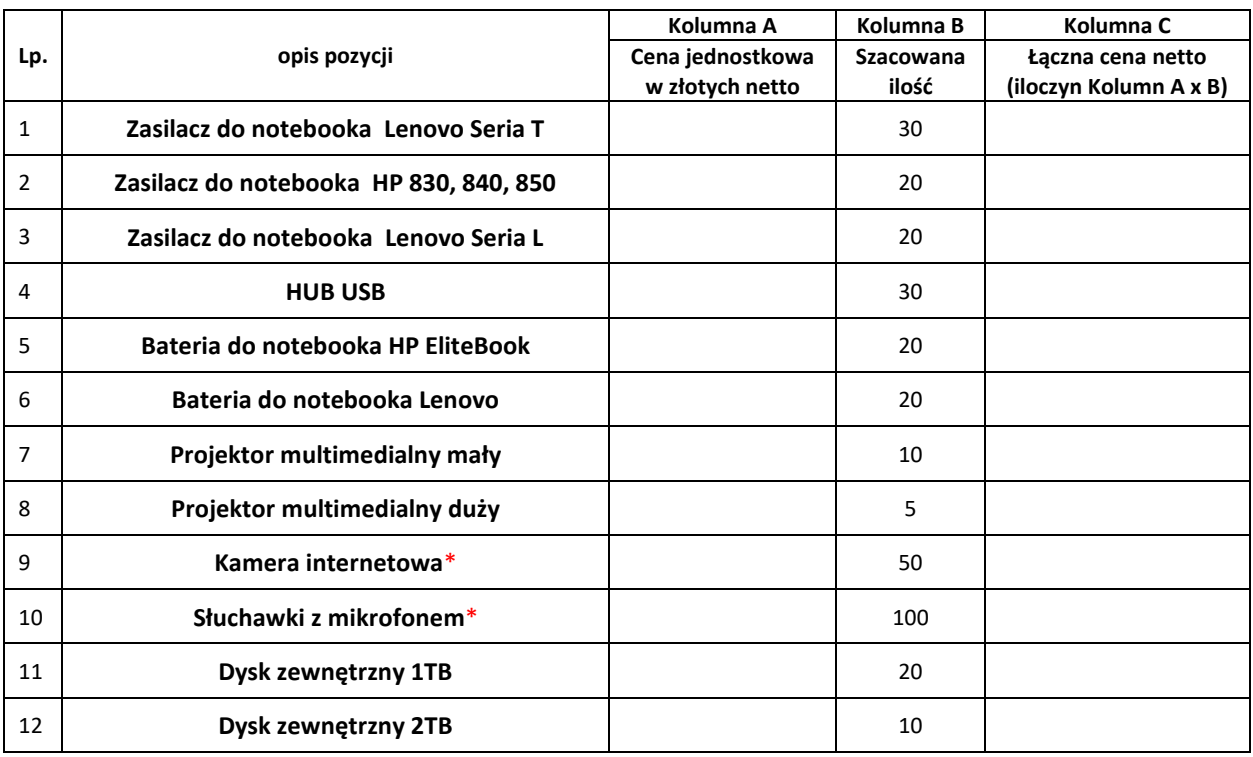

Obliczona zgodnie z poniższym:

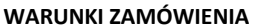

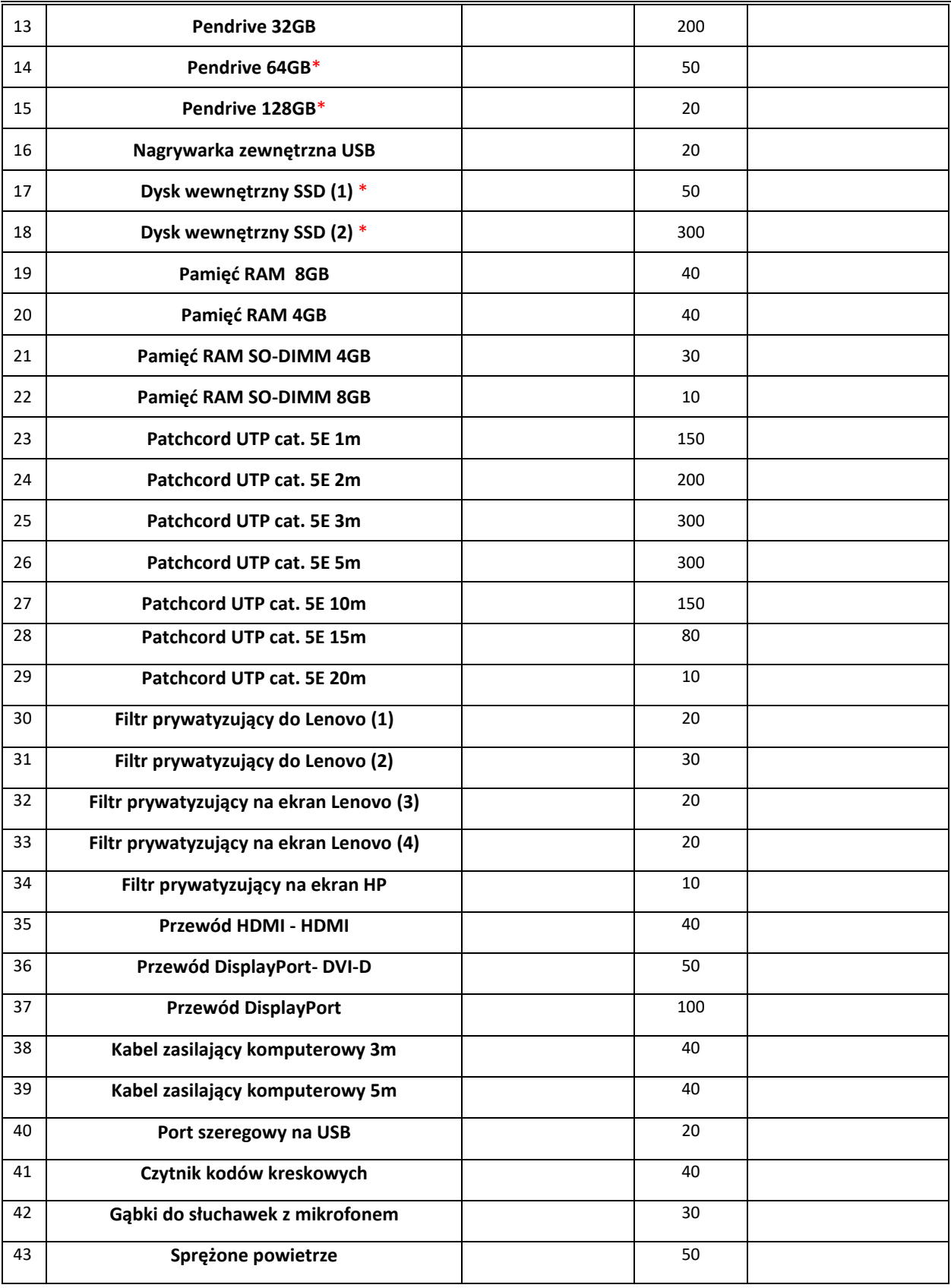

### \***Akcesoria grupy A, zgodnie z pkt 14.1 WZ**

2. Wykonam(y) przedmiot zamówienia w 12 miesięcy od dnia zawarcia umowy, lub do wyczerpania określonej w Umowie ramowej maksymalnej wartości wynagrodzenia, w zależności od tego, które z tych zdarzeń nastąpi wcześniej.

- 3. Oświadczam(y), że:
	- a) jestem(śmy) związany(i) niniejszą Ofertą przez okres **60 dni** od upływu terminu składania ofert,
	- b) zamówienie wykonam(y):

#### **samodzielnie / z udziałem podwykonawców**

Części zamówienia, które zostaną zrealizowane przy udziale podwykonawców:

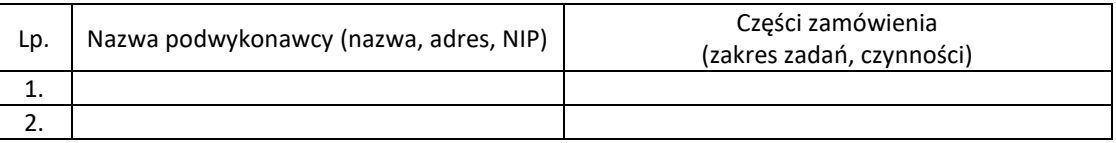

Jednocześnie oświadczam(y), iż:

- i. za działania i zaniechania wyżej wymienionych podwykonawców ponoszę(simy) pełną odpowiedzialność w stosunku do Zamawiającego jak za swoje własne.
- ii. będziemy korzystać z podwykonawców, w stosunku do których nie znajdują zastosowania przesłanki określone w pkt 16.1. lit a) – i) WZ;
- c) spełniam(y) warunki udziału w postępowaniu określone w pkt 6 WZ,
- d) otrzymałem(liśmy) wszelkie informacje konieczne do przygotowania oferty,
- e) akceptuję(emy) treść Warunków Zamówienia i w razie wybrania mojej (naszej) oferty zobowiązuję(emy) się do podpisania Umowy zgodnie z Projektem Umowy stanowiącym Załącznik nr 10 do Warunków Zamówienia, w miejscu i terminie określonym przez Zamawiającego,
- f) zapoznałem(liśmy) się z postanowieniami "Kodeksu Kontrahentów Grupy ENEA" dostępnego pod adresem <https://www.enea.pl/pl/grupaenea/odpowiedzialny-biznes/kodeks-kontrahentow> oraz zobowiązuję(emy) się do przestrzegania zawartych w nim zasad na etapie realizacji Zamówienia,
- g) wszelkie informacje zawarte w Formularzu Oferty wraz z załącznikami są zgodne ze stanem faktycznym
- h) wyrażam(y) zgodę na wprowadzenie skanu naszej oferty do Platformy Zakupowej Zamawiającego
- i) jesteśmy podmiotem, w którym Skarb Państwa posiada bezpośrednio lub pośrednio udziały [dodatkowa informacja do celów statystycznych]:

 $\Box$  tak /  $\Box$  nie

l) osobą uprawnioną do udzielania wyjaśnień Zamawiającemu w imieniu Wykonawcy jest:

Pan(i) ………………………. , tel.: ……………………….. e-mail: ………………………..

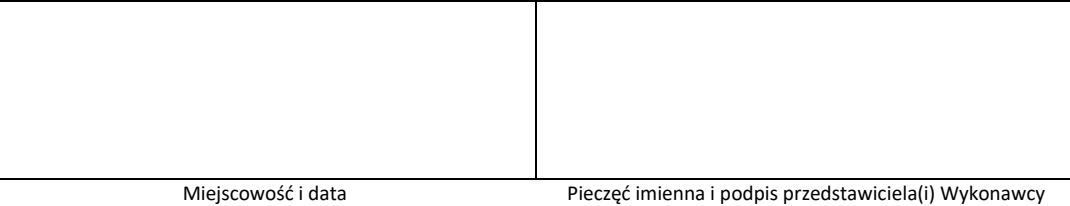

### **ZAŁĄCZNIK NR 1A - WYKAZ AKCESORIÓW I PROJEKTORÓW OFEROWANYCH PRZEZ WYKONAWCĘ**

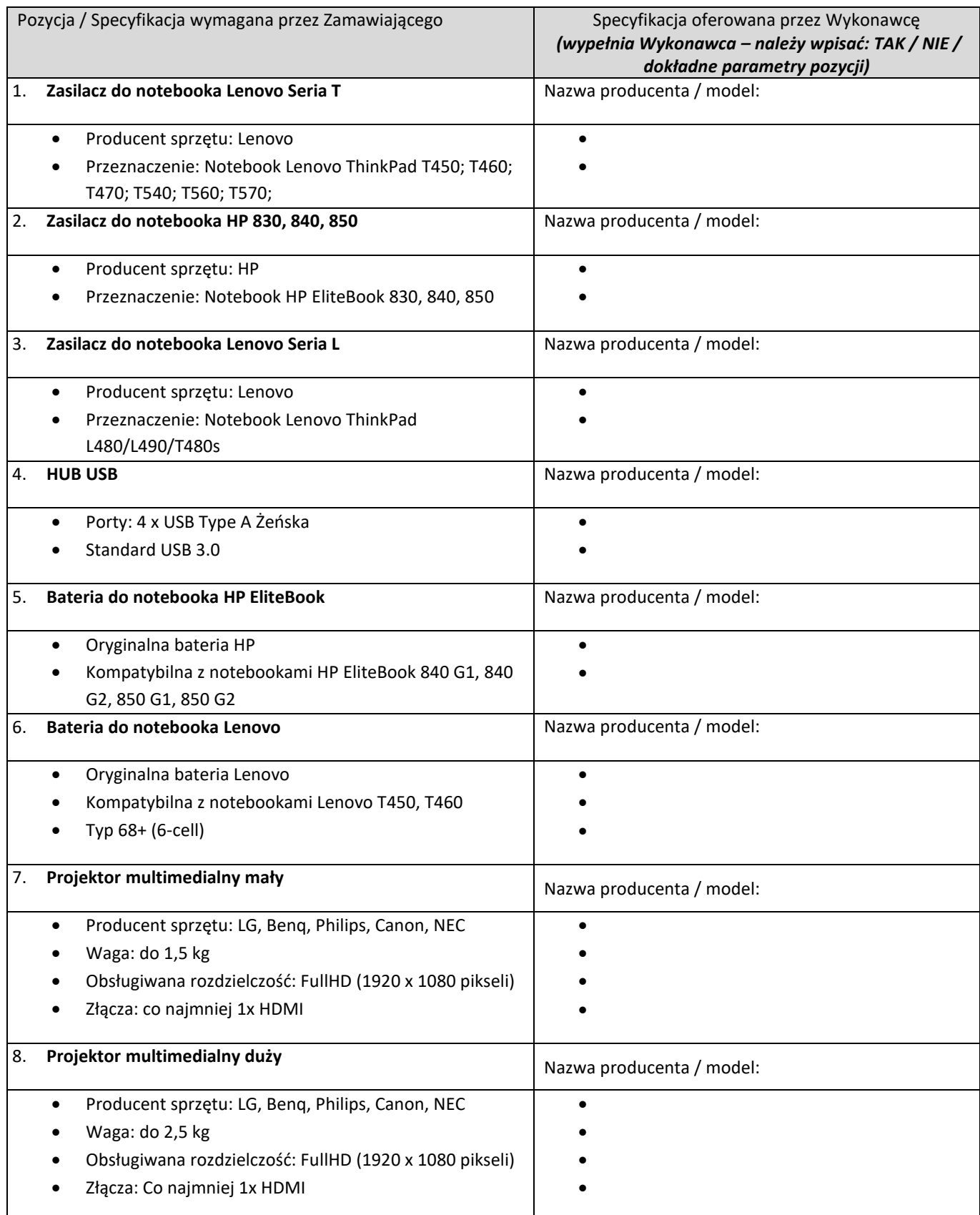

#### 9. **Kamera Internetowa**

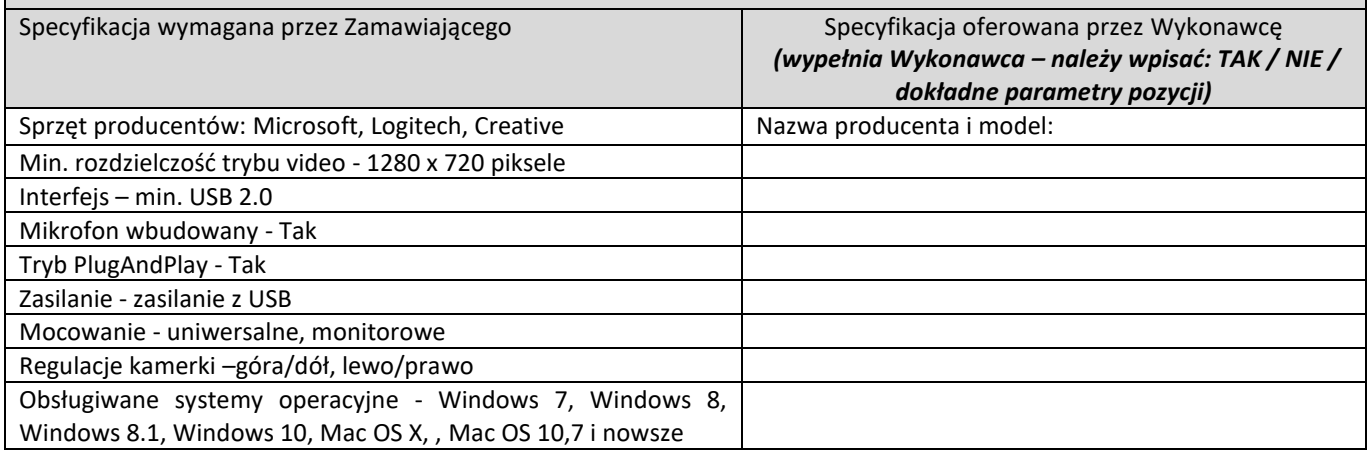

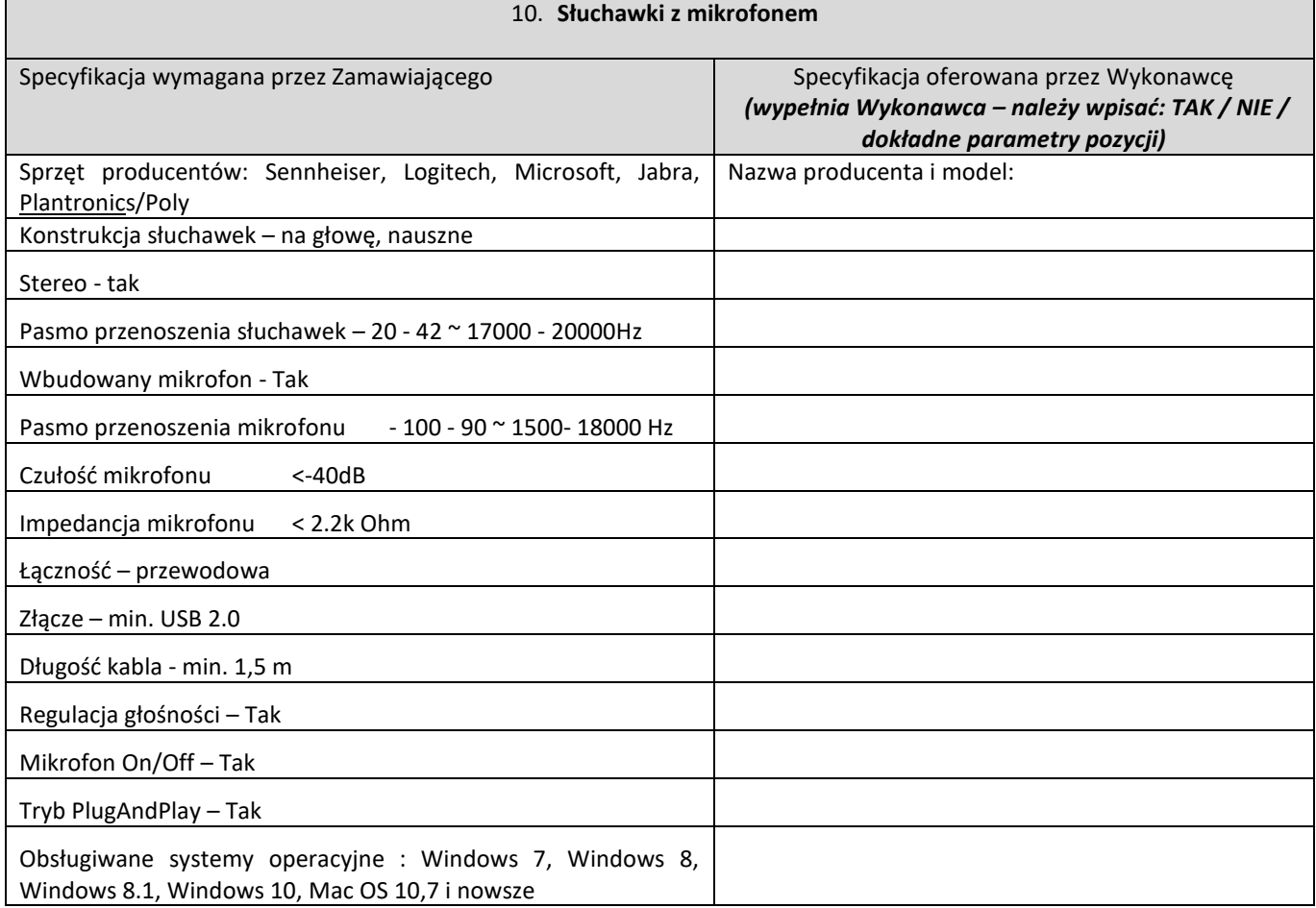

### 11. **Dysk zewnętrzny 1TB**

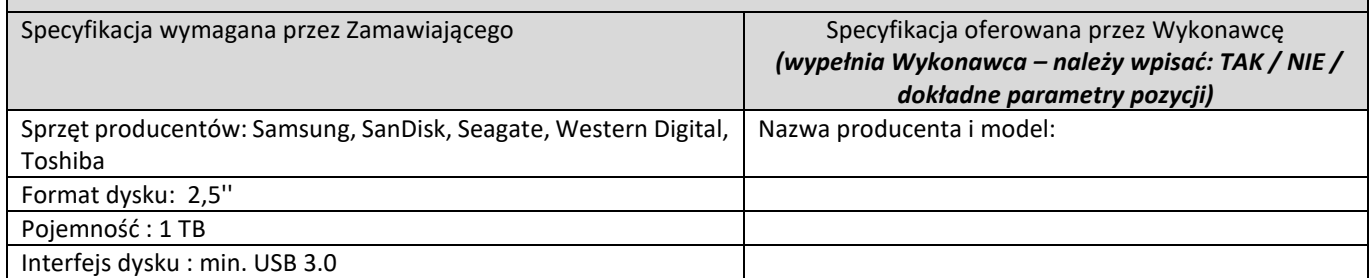

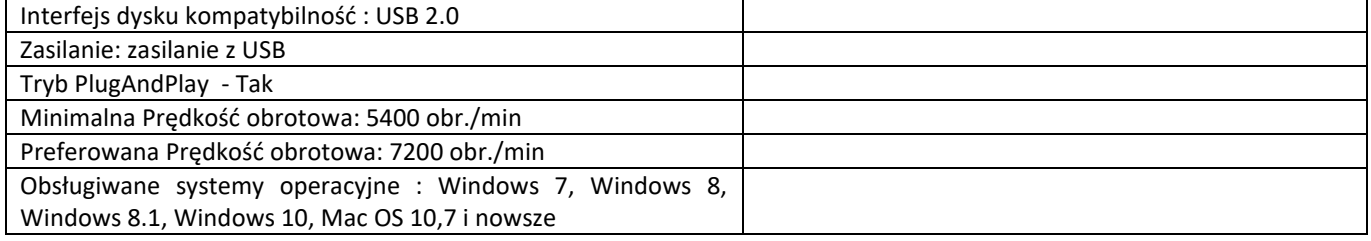

### 12. **Dysk zewnętrzny 2TB**

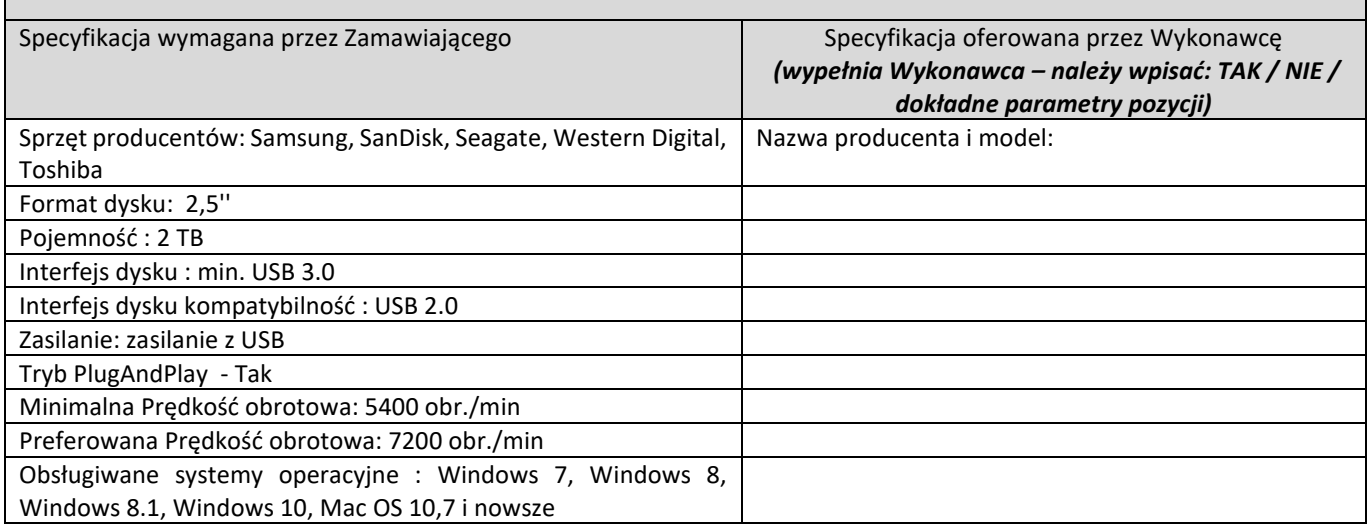

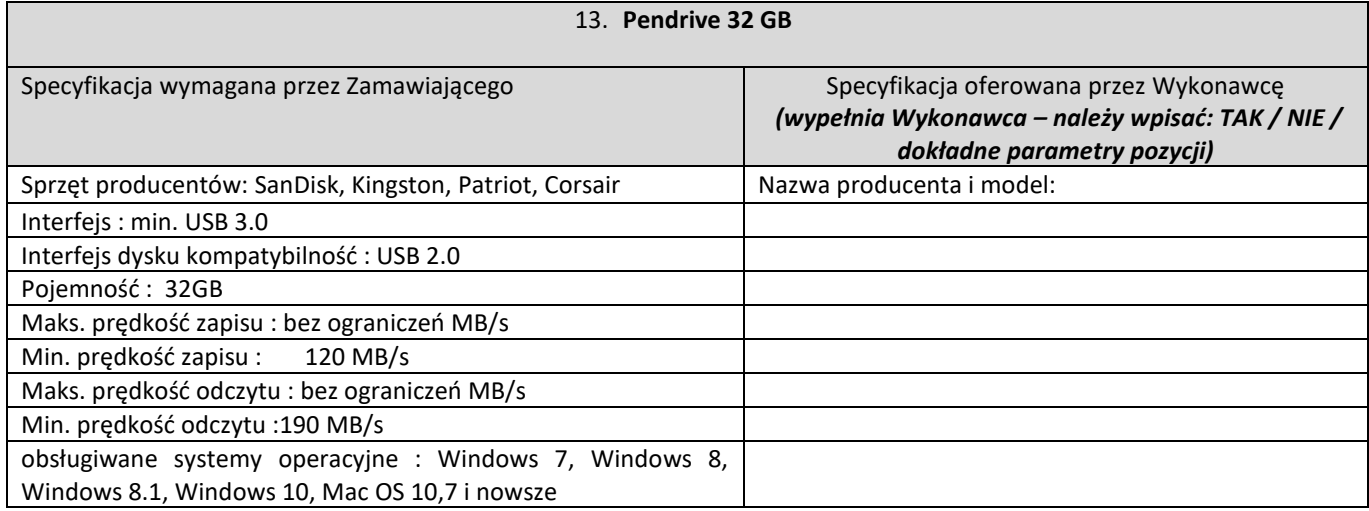

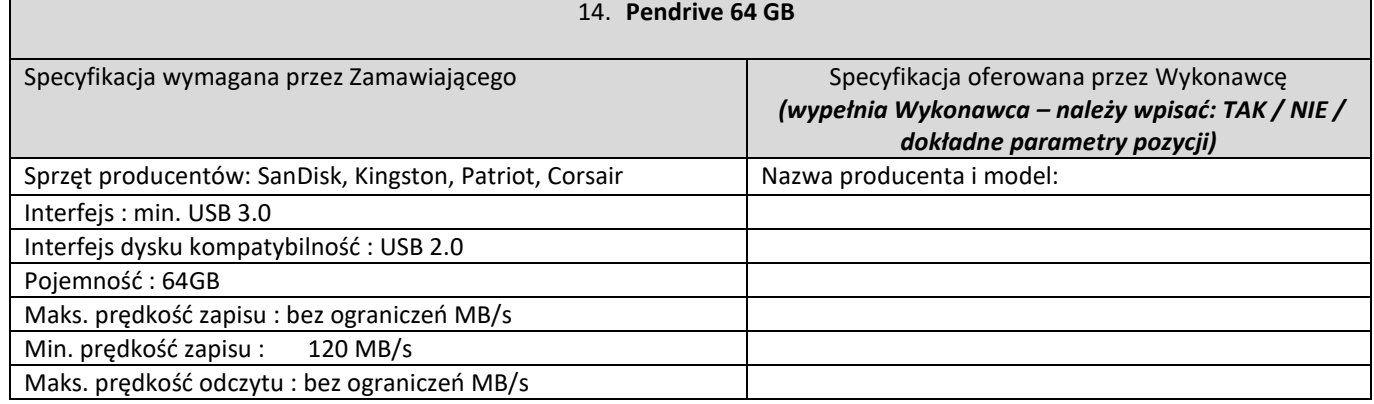

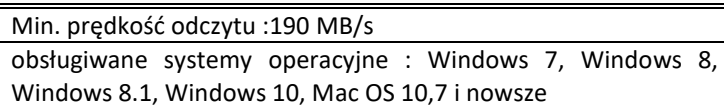

### 15. **Pendrive 128 GB**

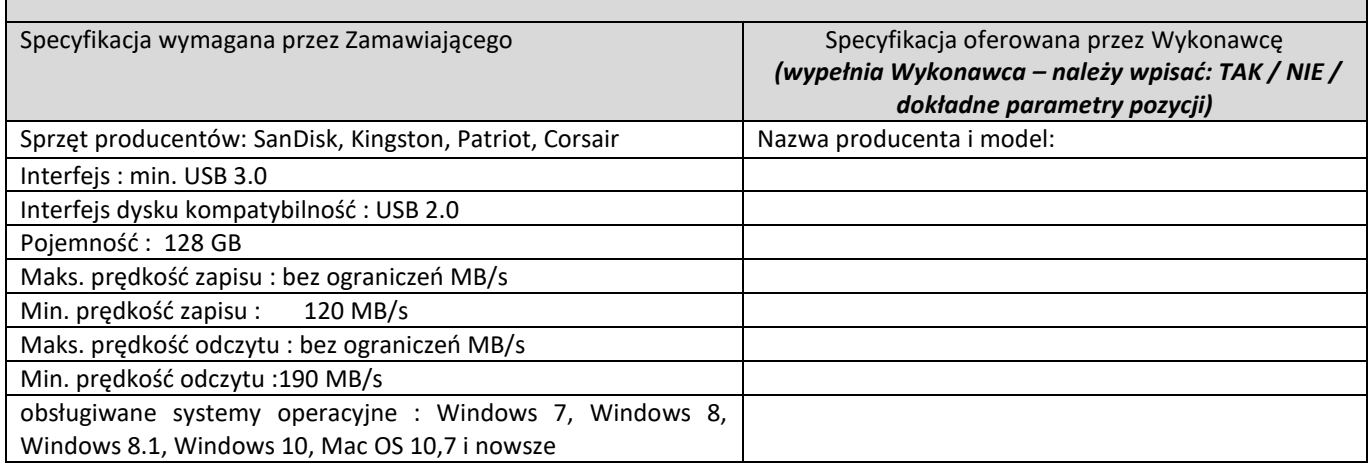

## 16. **Nagrywarka zewnętrzna USB**

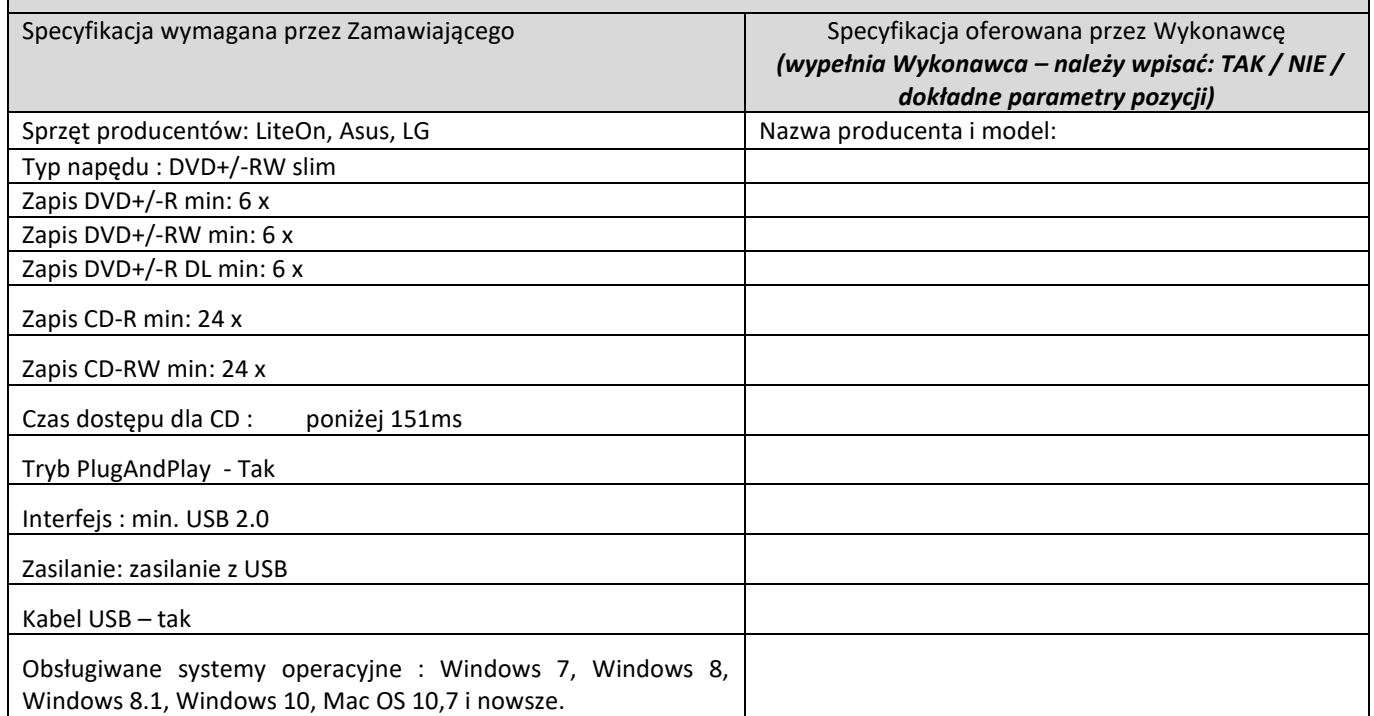

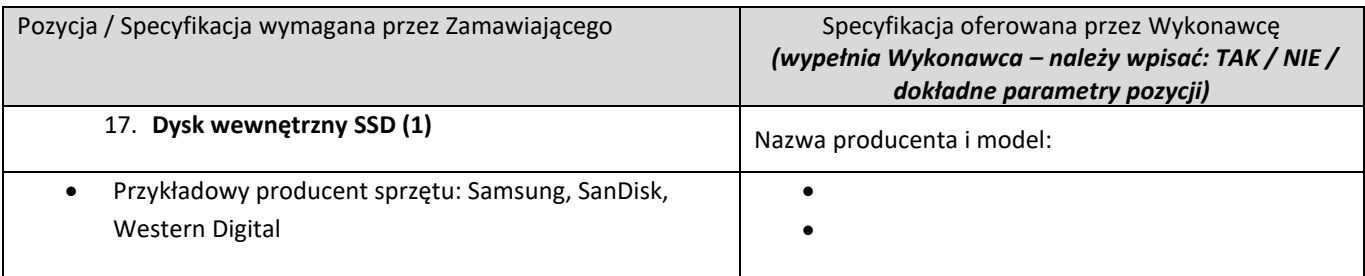

#### oznaczenie sprawy: **WARUNKI ZAMÓWIENIA 1400/DW00/ZT/KZ/2020/0000068891** Interfejs: SATA III Format dysku: 2,5'' Pojemność : 512 GB Min. prędkość zapisu: 520 MB/s Min. prędkość odczytu: 550 MB/s  $\bullet$  $\bullet$  $\bullet$  $\bullet$  $\bullet$ 18. **Dysk wewnętrzny SSD (2)** Nazwa producenta i model: Przykładowy producent sprzętu: Samsung, SanDisk, Western Digital Interfejs: SATA III •Format dysku: 2,5'' Pojemność : 250 GB Min. prędkość zapisu: 520 MB/s Min. prędkość odczytu: 550 MB/s  $\bullet$  $\bullet$  $\bullet$  $\bullet$  $\bullet$  $\bullet$ 19. **Pamięć RAM 8GB Nazwa producenta i model:**  Producent Kingston, Wilk Elektronik (GOODRAM) Typ pamięci SODIMM DDR4 Dedykowana do Lenovo Lenovo L490  $\bullet$  $\bullet$  $\bullet$ 20. **Pamięć RAM 4GB** Nazwa producenta i model: Producent: Kingston, Wilk Elektronik (GOODRAM) Typ pamięci DIMM DDR3 Dedykowana do Lenovo do Lenovo ThinkCentre M920t  $\bullet$  $\bullet$  $\bullet$ 21. **Pamięć RAM SO-DIMM 4GB** Nazwa producenta i model:

 Producent Kingston, Wilk Elektronik (GOODRAM) Typ pamięci SODIMM DDR3 22. **Pamięć RAM SO-DIMM 8GB** Nazwa producenta i model: Producent Kingston, Wilk Elektronik (GOODRAM) Typ pamięci SODIMM DDR3 23. **Patchcord UTP cat. 5E 1m** 

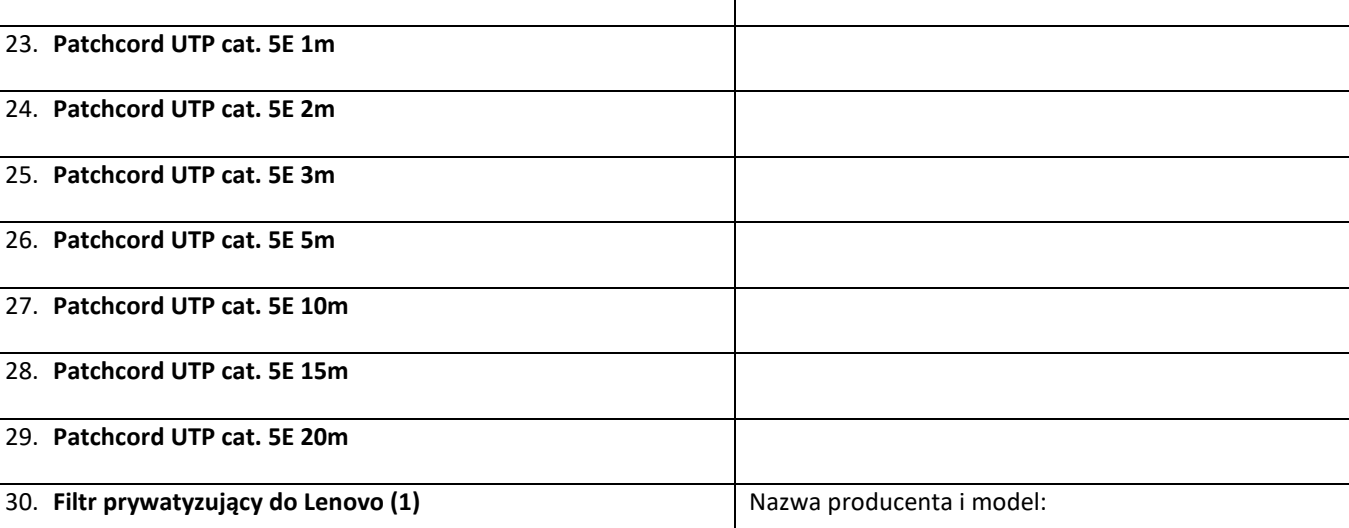

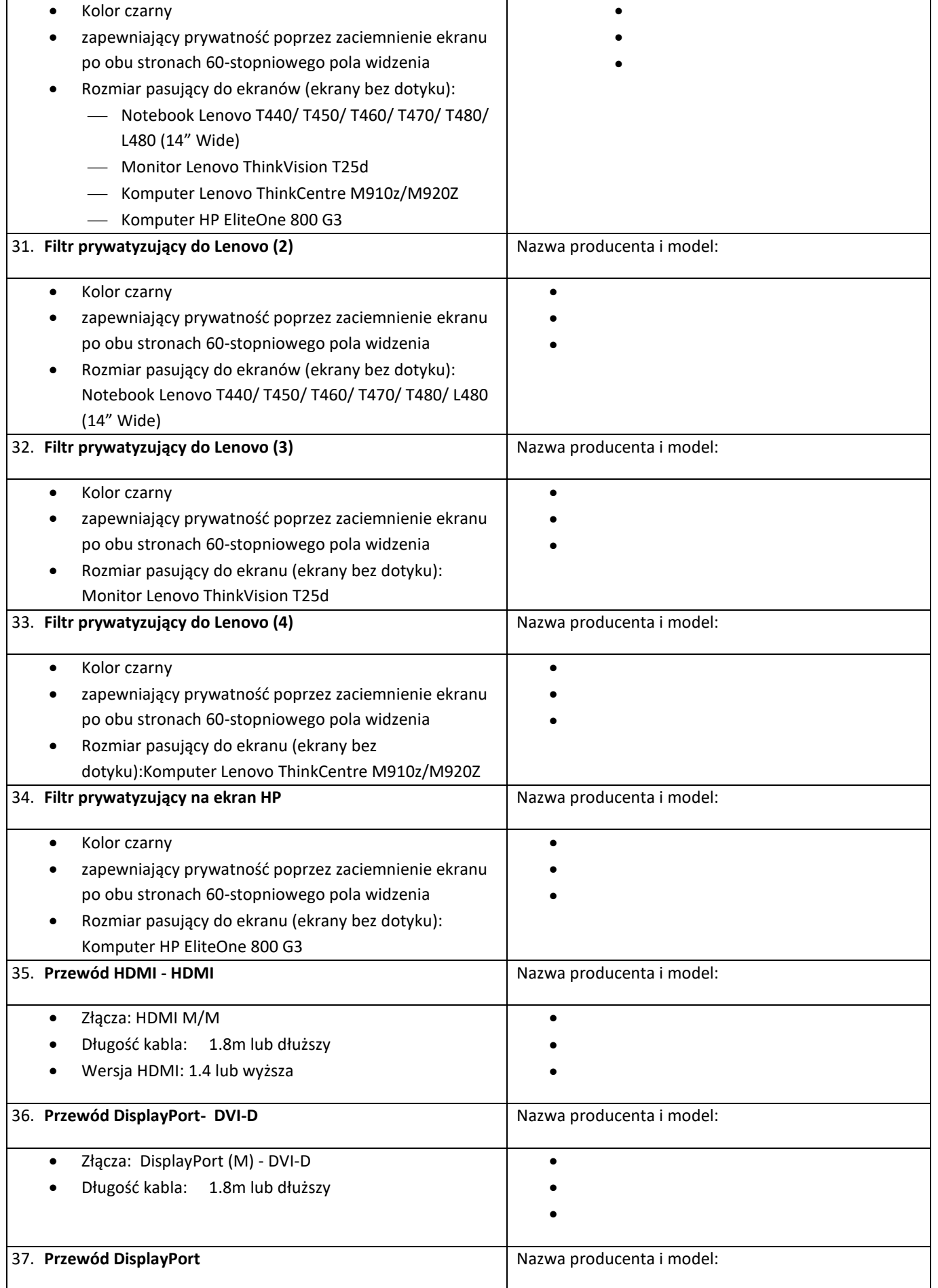

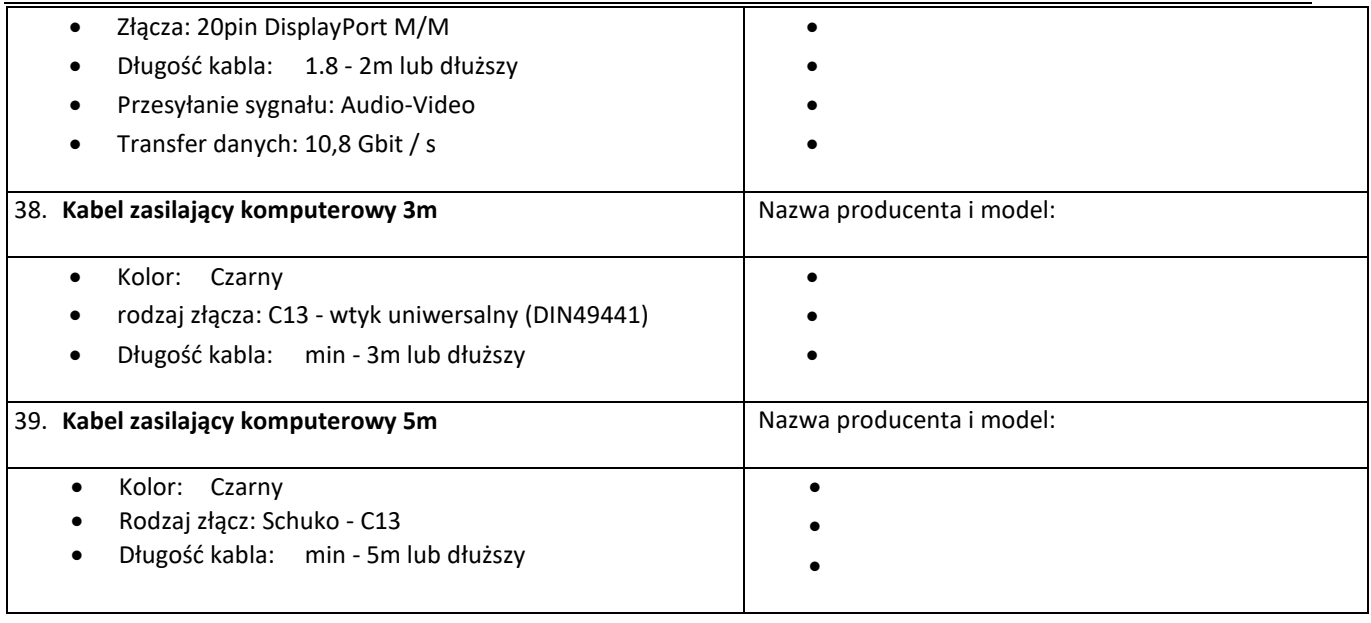

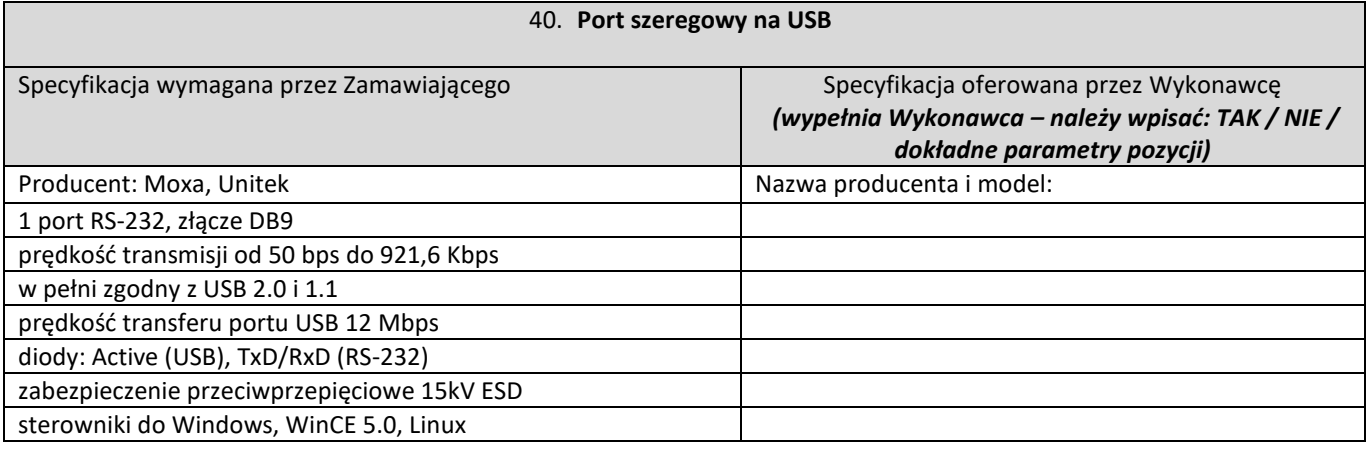

### 41. **Czytnik kodów kreskowych**

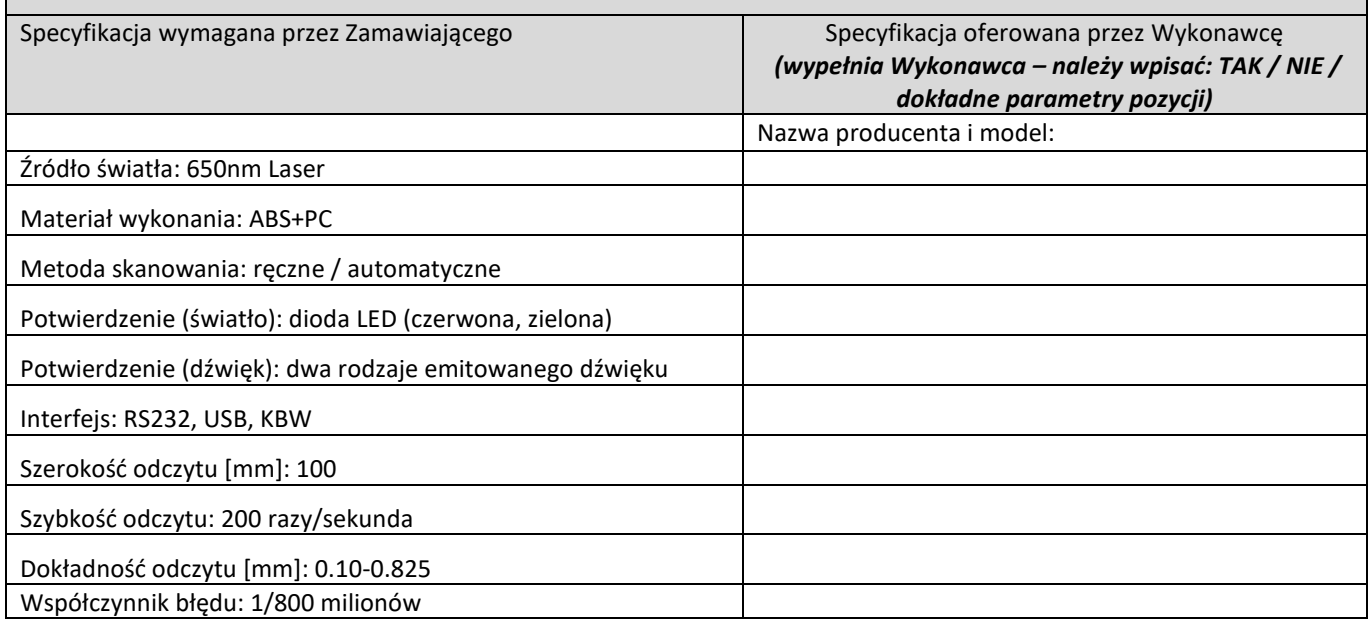

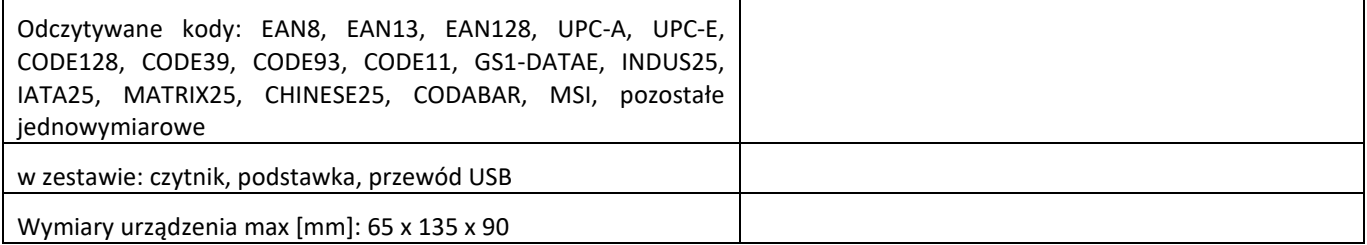

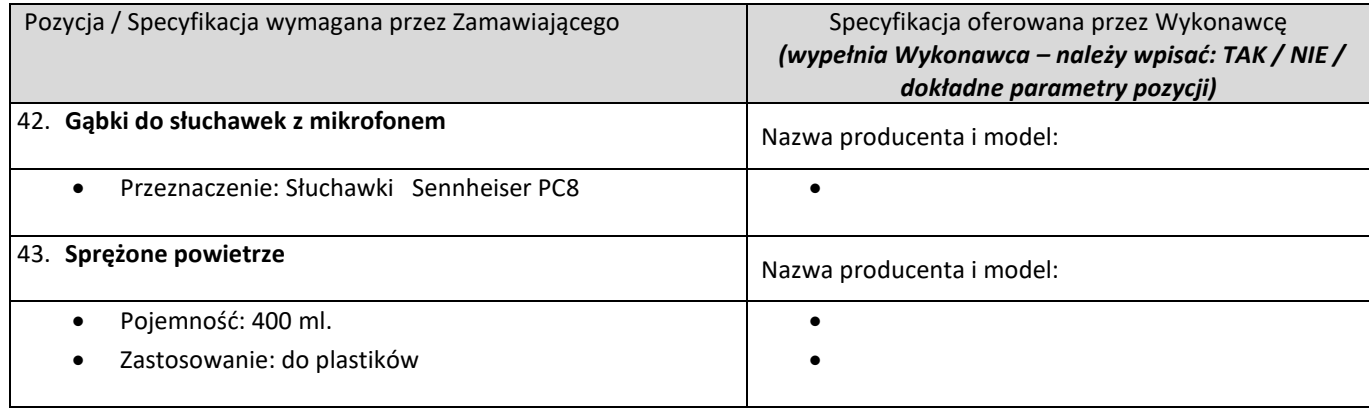

### **ZAŁĄCZNIK NR 2 - OŚWIADCZENIE WYKONAWCY O BRAKU PODSTAW DO WYKLUCZENIA Z UDZIAŁU W POSTĘPOWANIU**

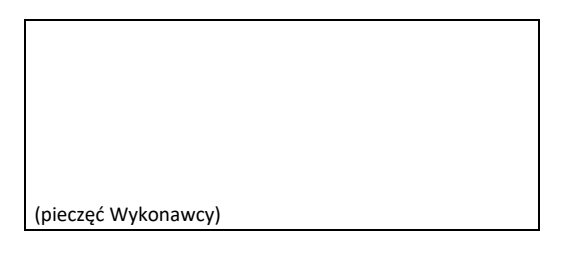

#### **Zakup i dostawa akcesoriów komputerowych i projektorów**

Niniejszym oświadczam/y, iż w stosunku do reprezentowanego przeze mnie (przez nas) podmiotu nie występują okoliczności skutkujące wykluczeniem z postępowania w oparciu o niżej określone przesłanki:

"Wykonawca podlega wykluczeniu z udziału w Postępowaniu o udzielenie Zamówienia w następujących przypadkach:

- a. w ciągu ostatnich 3 lat przed upływem terminu składania Ofert wyrządził stwierdzoną prawomocnym orzeczeniem sądu szkodę Zamawiającemu w związku z realizacją Zamówienia;
- b. w ciągu ostatnich 3 lat przed upływem terminu składania Ofert wyrządził szkodę Zamawiającemu, nie wykonując Zamówienia lub wykonując je nienależycie, a szkoda ta nie została dobrowolnie naprawiona do dnia Wszczęcia Postępowania, chyba że niewykonanie lub nienależyte wykonanie jest następstwem okoliczności, za które Wykonawca nie ponosi odpowiedzialności;
- c. w ciągu ostatnich 3 lat przed upływem terminu składania Ofert wypowiedział Zamawiającemu Umowę w sprawie Zamówienia z przyczyn innych niż wina Zamawiającego lub siła wyższa;
- d. w ciągu ostatnich 3 lat przed upływem terminu składania Ofert odmówił zawarcia Umowy w sprawie Zamówienia po wyborze jego Oferty przez Zamawiającego;
- e. w stosunku do którego otwarto likwidację, w zatwierdzonym przez sąd układzie w postępowaniu restrukturyzacyjnym jest przewidziane zaspokojenie wierzycieli przez likwidację jego majątku lub sąd zarządził likwidację jego majątku w trybie art. 332 ust. 1 ustawy z dnia 15 maja 2015 r. – Prawo restrukturyzacyjne lub którego upadłość ogłoszono, z wyjątkiem wykonawcy, który po ogłoszeniu upadłości zawarł układ zatwierdzony prawomocnym postanowieniem sądu, jeżeli układ nie przewiduje zaspokojenia wierzycieli przez likwidację majątku upadłego, chyba że sąd zarządził likwidację jego majątku w trybie art. 366 ust. 1 ustawy z dnia 28 lutego 2003 r. – Prawo upadłościowe;
- f. wykonywał bezpośrednio czynności związane z przygotowaniem Postępowania lub posługiwał się w celu sporządzenia Oferty osobami uczestniczącymi w dokonywaniu tych czynności, chyba że udział tego Wykonawcy w Postępowaniu nie utrudni uczciwej konkurencji;
- g. gdy należąc do tej samej grupy kapitałowej, w rozumieniu [ustawy](https://sip.lex.pl/#/document/17337528?cm=DOCUMENT) z dnia 16 lutego 2007 r. o ochronie konkurencji i konsumentów, złożyli odrębne Oferty, Oferty częściowe, chyba że wykażą, że istniejące między nimi powiązania nie prowadzą do zakłócenia konkurencji w Postępowaniu;
- h. naruszył obowiązki dotyczące płatności podatków, opłat lub składek na ubezpieczenia społeczne lub zdrowotne;
- i. złożył nieprawdziwe informacje mające lub mogące mieć wpływ na wynik Postępowania;"

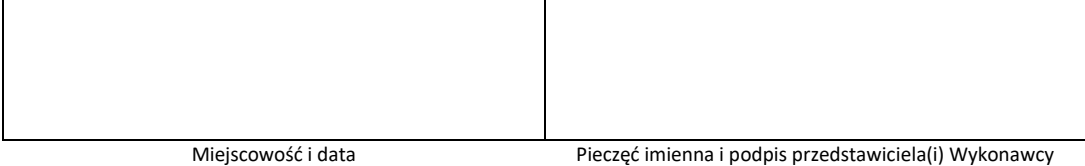

### **ZAŁĄCZNIK NR 3 - OŚWIADCZENIE WYKONAWCY O ZACHOWANIU POUFNOŚCI**

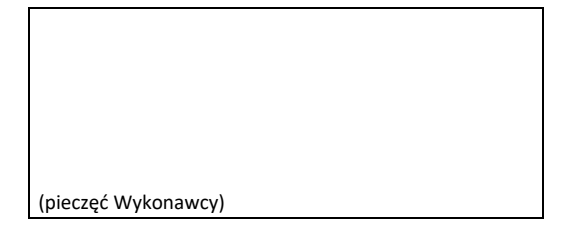

#### **Zakup i dostawa akcesoriów komputerowych i projektorów**

Niniejszym oświadczam(-y) że, zobowiązuję (-emy) się wszelkie informacje handlowe, przekazane lub udostępnione przez Zamawiającego w ramach prowadzonego postępowania o udzielenie zamówienia, wykorzystywać jedynie do celów uczestniczenia w niniejszym postępowaniu, nie udostępniać osobom trzecim, nie publikować w jakiejkolwiek formie w całości ani w części, lecz je zabezpieczać i chronić przed ujawnieniem. Ponadto zobowiązujemy się je zniszczyć, wraz z koniecznością trwałego usunięcia z systemów informatycznych, natychmiast po zakończeniu niniejszego postępowania, chyba, że nasza oferta zostanie wybrana i Zamawiający pisemnie zwolni nas z tego obowiązku.

Obowiązki te mają charakter bezterminowy.

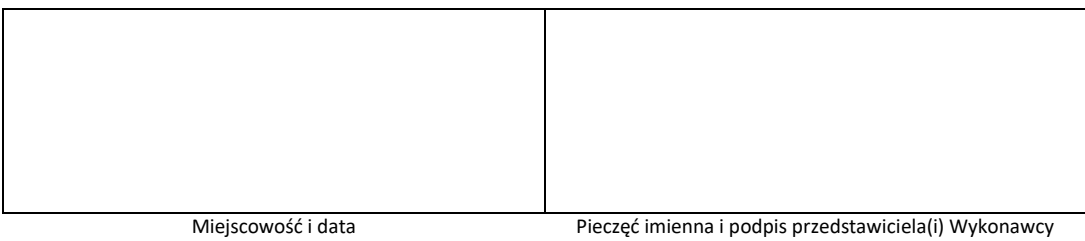

#### **ZAŁĄCZNIK NR 4 - WYKAZ USŁUG PODOBNYCH**

(pieczęć Wykonawcy)

#### **Zakup i dostawa akcesoriów komputerowych i projektorów**

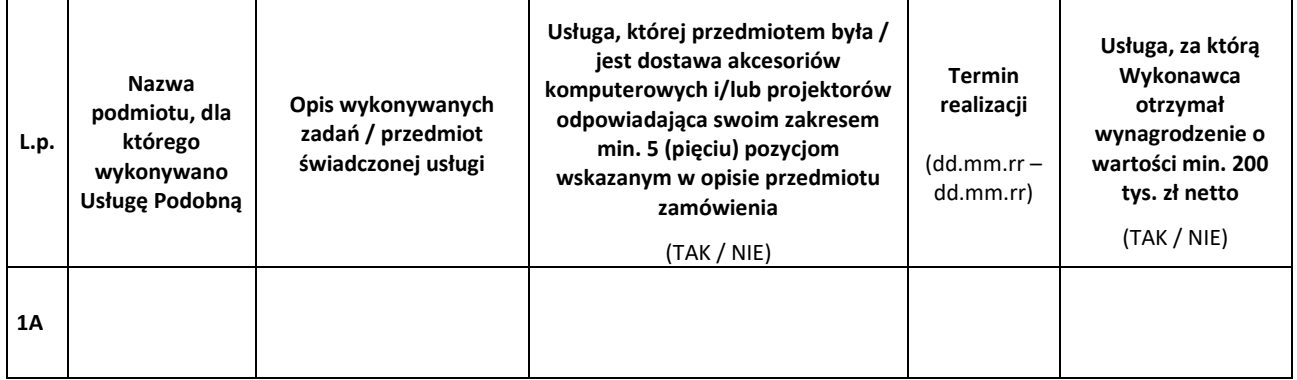

Załącznikiem do niniejszego formularza winny być dokumenty potwierdzające należyte wykonanie usług przez Wykonawcę.

DOKUMENTY TE POWINNY BYĆ SPORZĄDZONE I OZNACZONE W TAKI SPOSÓB, ABY NIE BYŁO WĄTPLIWOŚCI, KTÓRYCH PROJEKTÓW WYKAZANYCH PRZEZ WYKONAWCĘ DOTYCZĄ. Przykład: *"Referencje do projektu nr 1A".*

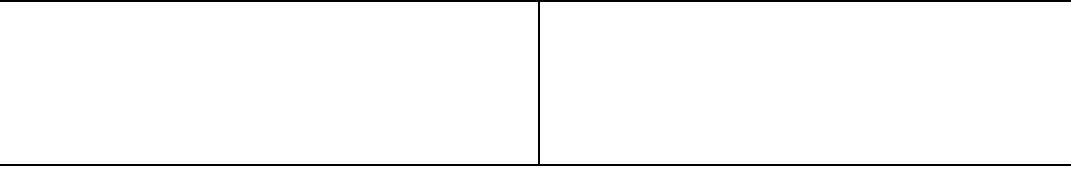

**miejscowość i data Pieczęć imienna i podpis przedstawiciela(i) Wykonawcy**

#### **ZAŁĄCZNIK NR 5 – ARKUSZ Z PYTANIAMI WYKONAWCY**

(pieczęć Wykonawcy)

#### **Zakup i dostawa akcesoriów komputerowych i projektorów**

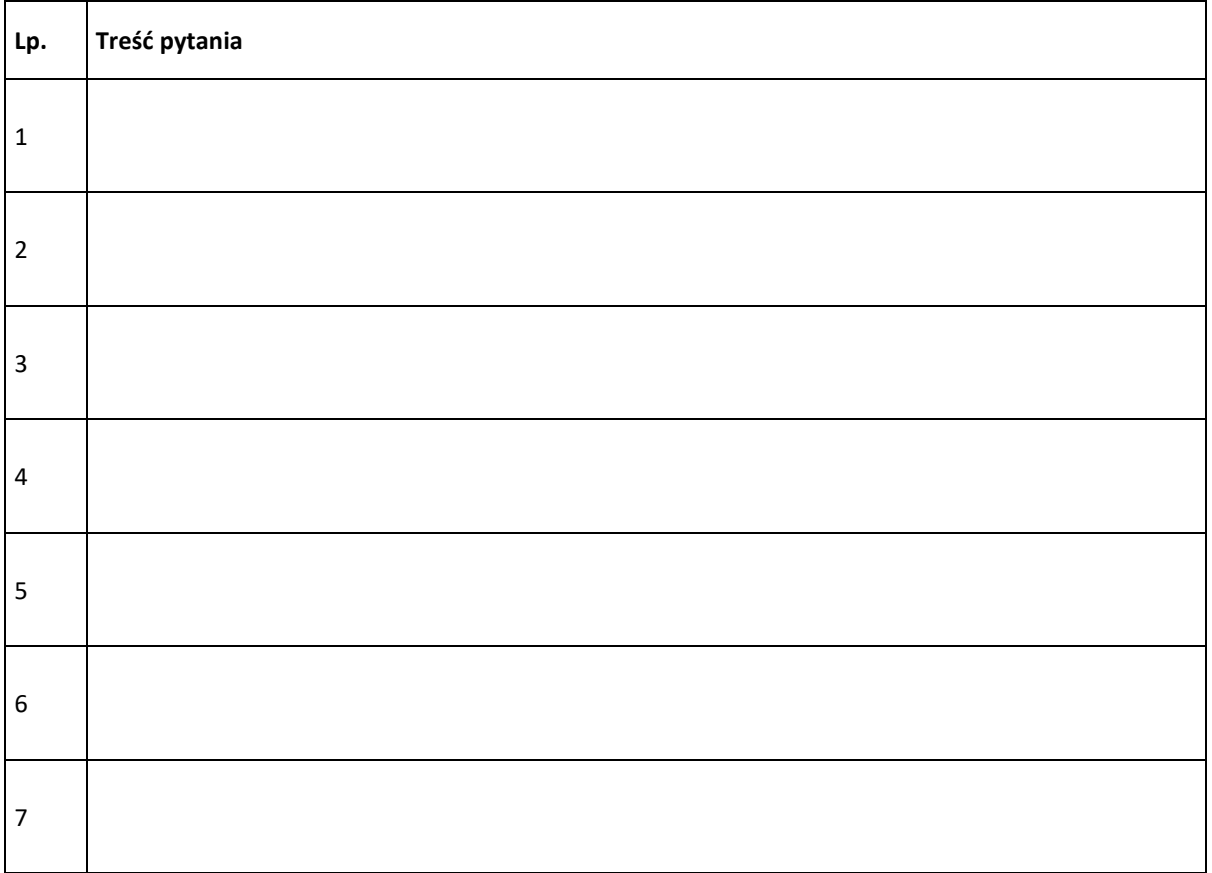

\* pola niezapisane należy przekreślić

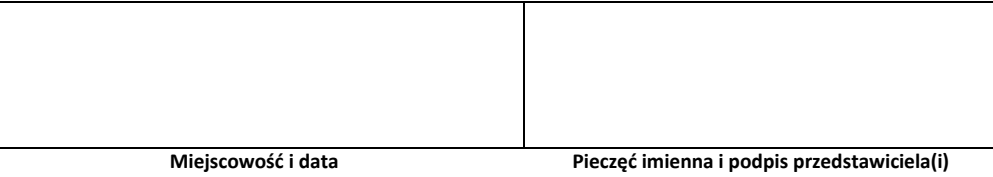

**Wykonawcy**

#### **ZAŁĄCZNIK NR 6 - OŚWIADCZENIE WYKONAWCY O ZAPOZNANIU SIĘ Z INFORMACJĄ O ADMINISTRATORZE DANYCH OSOBOWYCH**

- 1. Administratorem Pana/Pani danych osobowych jest ENEA Centrum Sp. z o.o. z siedzibą w Poznaniu, ul. Górecka 1, 60-201 Poznań, NIP 777-000-28-43, REGON 630770227 (dalej: **Administrator**).
	- Dane kontaktowe Inspektora Ochrony Danych[: ecn.iod@enea.pl](mailto:ecn.iod@enea.pl)
- 2. Pana/Pani dane osobowe przetwarzane będą w celu uczestniczenia w postępowaniu o syg. 1400/DW00/ZT/KZ/2020/0000068891, **Zakup i dostawa akcesoriów komputerowych i projektorów** oraz po jego zakończeniu w celu realizacji usługi na podstawie art. 6 ust. 1 lit. b, f Rozporządzenia Parlamentu Europejskiego i Rady (UE) 2016/679 z dnia 27 kwietnia 2016 r. tzw. ogólnego rozporządzenia o ochronie danych osobowych, dalej: **RODO**).
- 3. Podanie przez Pana/Panią danych osobowych jest dobrowolne, ale niezbędne do udziału w postępowaniu oraz realizacji usługi.
- 4. Administrator może ujawnić Pana/Pani dane osobowe podmiotom z grupy kapitałowej ENEA. Administrator może również powierzyć przetwarzanie Pana/Pani danych osobowych dostawcom usług lub

produktów działającym na jego rzecz, w szczególności podmiotom świadczącym Administratorowi usługi IT, serwisowe.

Zgodnie z zawartymi z takimi podmiotami umowami powierzenia przetwarzania danych osobowych, Administrator wymaga od tych dostawców usług zgodnego z przepisami prawa, wysokiego stopnia ochrony prywatności i bezpieczeństwa Pana/Pani danych osobowych przetwarzanych przez nich w imieniu Administratora.

- **5.** Pani/Pana dane osobowe będą przechowywane do czasu wyboru wykonawcy w postępowaniu o syg. 1400/DW00/ZT/KZ/2020/0000068891, **pn. Zakup i dostawa akcesoriów komputerowych i projektorów.** Po zakończeniu postępowania przez czas trwania umowy oraz czas niezbędny do dochodzenia ewentualnych roszczeń, zgodnie z obowiązującymi przepisami.
- 6. Posiada Pan/Pani prawo żądania:
	- a) dostępu do treści swoich danych w granicach art. 15 RODO,
	- b) ich sprostowania w granicach art. 16 RODO,
	- c) ich usunięcia w granicach art. 17 RODO,
	- d) ograniczenia przetwarzania w granicach art. 18 RODO,
	- e) przenoszenia danych w granicach art. 20 RODO,
	- f) prawo wniesienia sprzeciwu (w przypadku przetwarzania na podstawie art. 6 ust. 1 lit. f) RODO w granicach art. 21 RODO,
- 7. Realizacja praw, o których mowa powyżej może odbywać się poprzez wskazanie swoich żądań przesłane na Inspektorowi Ochrony Danych na adres e-mail: [ecn.iod@enea.pl](mailto:ecn.iod@enea.pl)
- 8. Przysługuje Panu/Pani prawo wniesienia skargi do Prezesa Urzędu Ochrony Danych Osobowych, gdy uzna Pan/Pani, iż przetwarzanie danych osobowych Pani/Pana dotyczących narusza przepisy RODO.

Potwierdzam zapoznanie się zamieszczoną powyżej informacją Enei Centrum, dotyczącą przetwarzania danych osobowych.

Oświadczam, że dopełniłem obowiązku informacyjnego wobec osób fizycznych, od których dane osobowe bezpośrednio lub pośrednio pozyskałem w celu ubiegania się o udzielenie zamówienia w niniejszym postępowaniu.

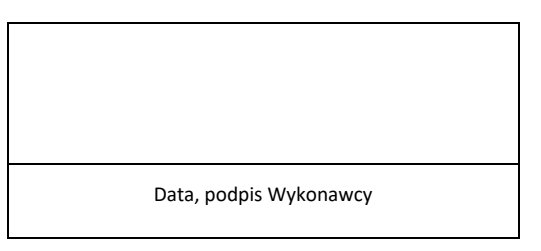

#### **ZAŁĄCZNIK NR 7 - OŚWIADCZENIE O GRUPIE KAPITAŁOWEJ**

(pieczęć Wykonawcy)

### **Zakup i dostawa akcesoriów komputerowych i projektorów**

**Oświadczenie o przynależności lub braku przynależności do tej samej grupy kapitałowej**

Działając w imieniu i na rzecz (nazwa/firma/adres Wykonawcy)

.....................................................................................................................................................

- .....................................................................................................................................................
- 1. **\*\***oświadczam, że przynależę do tej samej grupy kapitałowej w rozumieniu ustawy z dnia 16 lutego 2007r. o ochronie konkurencji i konsumentów z wymienionymi poniżej Podmiotami:

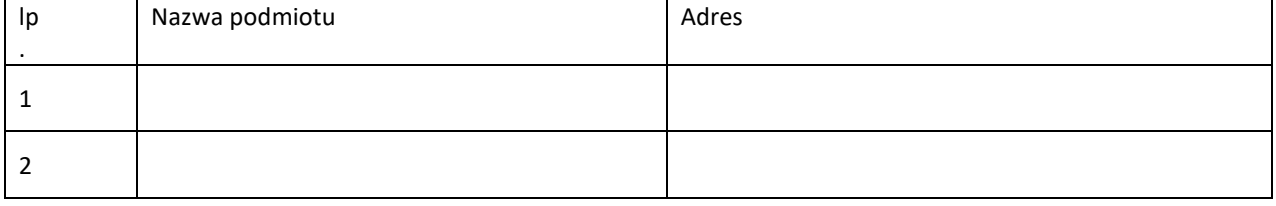

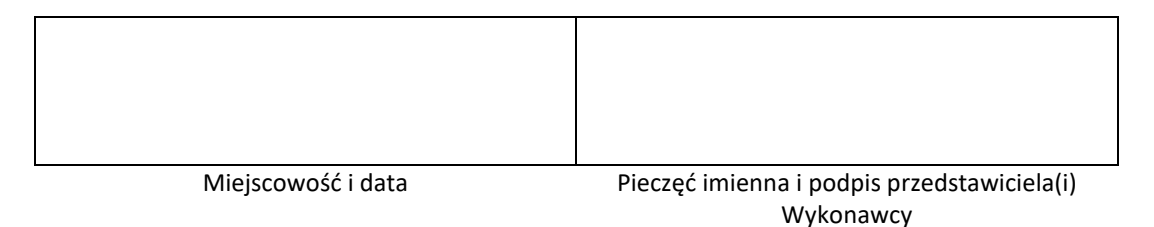

2. **\*** oświadczam, że nie przynależę do tej samej grupy kapitałowej w rozumieniu ustawy z dnia 16 lutego 2007r. o ochronie konkurencji i konsumentów.

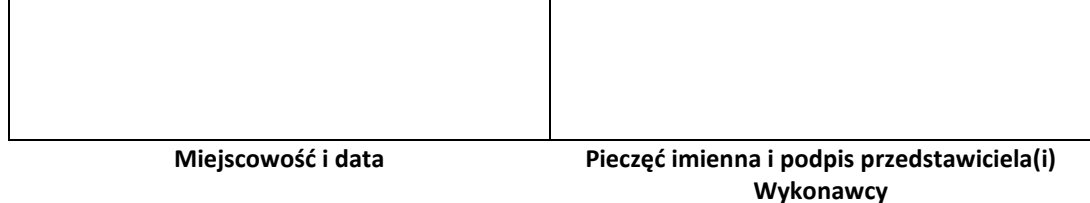

*\* niepotrzebne skreślić*

*\*\*wypełnić w przypadku, gdy Wykonawca należy do grupy kapitałowej*

#### **ZAŁĄCZNIK NR 8 – UPOWAŻNIENIE UDZIELONE PRZEZ WYKONAWCĘ**

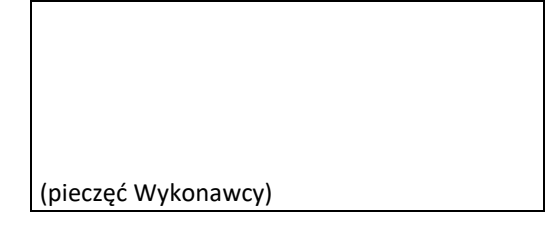

#### **Zakup i dostawa akcesoriów komputerowych i projektorów**

**Upoważnienie udzielone przez Wykonawcę do podpisania oferty i załączników oraz składania i przyjmowania innych oświadczeń woli w imieniu Wykonawcy w przedmiotowym postępowaniu**

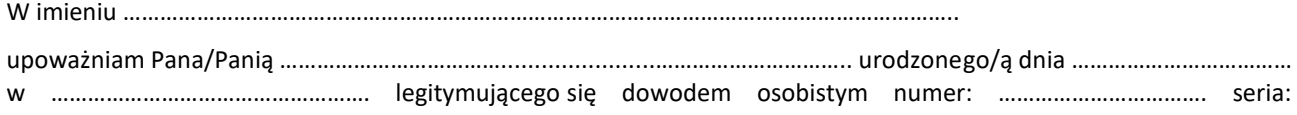

…………………..……………, PESEL: ………………………………………….. do:

- a) podpisania oferty,
- b) podpisania wszystkich załączników do Warunków Zamówienia stanowiących integralną część oferty,
- c) składania i przyjmowania innych oświadczeń woli w imieniu Wykonawcy w przedmiotowym postępowaniu,
- d) zawarcia umowy w przedmiotowym postępowaniu.

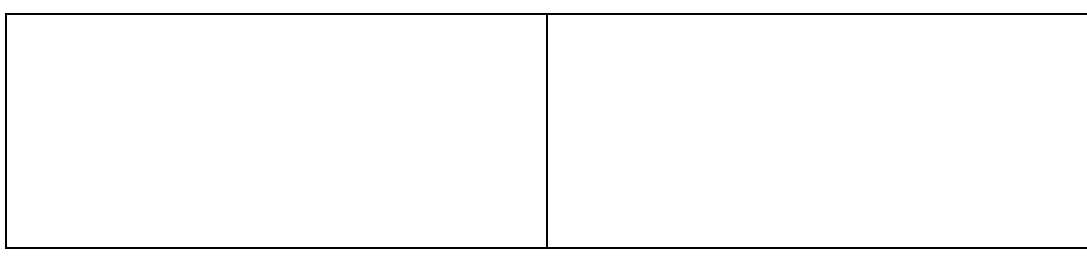

**miejscowość i data Pieczęć imienna i podpis przedstawiciela(i) Wykonawcy**

#### **ZAŁĄCZNIK NR 9 - ZOBOWIĄZANIE WYKONAWCY DO UTRZYMYWANIA UMOWY UBEZPIECZENIA**

(pieczęć Wykonawcy)

#### **Zakup i dostawa akcesoriów komputerowych i projektorów**

Niniejszym zobowiązuję(my) się w przypadku wyboru mojej/naszej oferty, do utrzymywania umowy ubezpieczenia odpowiedzialności cywilnej w zakresie prowadzonej działalności, związanej z przedmiotem Zamówienia, z sumą gwarancyjną nie mniejszą niż 200 000,00 PLN (słownie: dwieście tysięcy złotych) przez okres realizacji Umowy. Zobowiązuję(my) się w czasie obowiązywania Umowy do przedstawienia kopii kolejnych opłaconych dokumentów potwierdzających posiadanie ubezpieczenia obejmującego przedmiot Umowy, przed zakończeniem terminu obowiązywania poprzedniego ubezpieczenia.

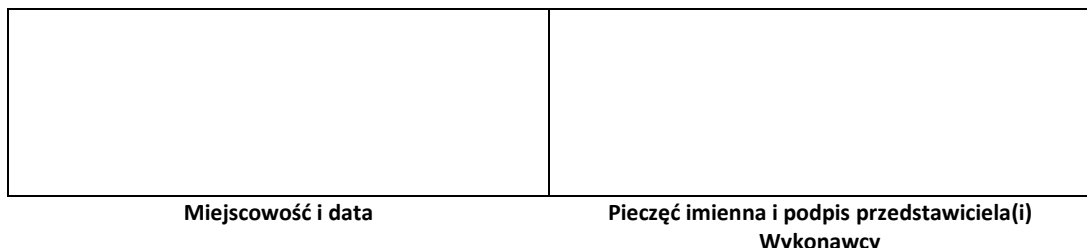

**ZAŁĄCZNIK NR 10 – PROJEKT UMOWY** 

### Umowa ramowa do postępowania o numerze 1400/DW00/ZT/KZ/2020/0000068891

# 

zawarta w dniu ........2020 r., w Poznaniu pomiędzy:

ENEA Centrum Sp. z o.o., 60-201 Poznań, ulica Górecka 1, wpisaną do Krajowego Rejestru Sądowego prowadzonego przez Sąd Rejonowy Poznań - Nowe Miasto i Wilda w Poznaniu, VIII Wydział Gospodarczy Krajowego Rejestru Sądowego, pod numerem KRS 0000477231, NIP: 777-000-28-43; REGON: 630770227, o kapitale zakładowym: 103 929 000,00 zł

zwaną dalej Zamawiającym, reprezentowaną przez:

a .............................

zwanym dalej Wykonawcą, reprezentowanym przez:

Zamawiający i Wykonawca zwani są dalej w zależności od kontekstu, każdy z osobna Stroną, zaś łącznie Stronami

Niniejsza umowa zostaje zawarta w wyniku zakończenia postępowania przetargowego o udzielenie zamówienia pn. Dostawa akcesoriów komputerowych numer sprawy 1400/ DW00/ZT/KZ/2020/0000068891 prowadzonego w trybie przetargu otwartego na podstawie Regulaminu Udzielania Zamówień obowiązującego u Zamawiającego.

 $§ 1$ 

- 1. Wykonawca zrealizuje Przedmiot Umowy obejmujący:
	- sprzedaż oraz dostarczenie fabrycznie nowych akcesoriów komputerowych;
	- udzielenie gwarancji i świadczenie usług gwarancyjnych dla dostarczonych produktów.
- 2. Wykonawca zobowiązuje się zrealizować Przedmiot Umowy zgodnie z treścią złożonej oferty z dnia ............. stanowiącej Załącznik nr 1 do niniejszej Umowy wraz z protokołem z negocjacji z dnia ................, stanowiącym Załącznik nr 2 do niniejszej Umowy.
- 3. Wykonawca zobowiązuje się zrealizować Przedmiot Umowy w zakresie i na warunkach opisanych w niniejszej Umowie oraz Warunkach Zamówienia z dnia ........ stanowiących Załącznik nr 3 do Umowy (dalej: Warunki Zamówienia), w których szczegółowy zakres Przedmiotu Umowy, zawiera Rozdział II -Szczegółowy Opis Przedmiotu Zamówienia.
- 4. Wykonawca zapewnia, że przedmiot umowy jest zgodny z wszelkimi dotyczącymi go normami i przepisami prawa.
- 5. Wykonawca oświadcza, że przez wykonanie Umowy nie narusza żadnych praw własności intelektualnej innych podmiotów, ani żadnych przepisów prawa obowiązującego w tym zakresie.
- 6. Niniejsza umowa ma charakter ramowy co oznacza, ze na jej podstawie i w okresie jej obowiązywania lub do czasu wyczerpania maksymalnej wartości wynagrodzenia (w zależności od tego, które ze zdarzeń nastąpi wcześniej) Zamawiający będzie uprawniony, a nie zobowiązany do składania zamówień wykonawczych (dalej: zlecenia jednostkowe). Zawarcie niniejszej Umowy nie kreuje po stronie Wykonawcy roszczenia o zawarcie zleceń jednostkowych ani roszczeń odszkodowawczych w przypadku gdy wartość wynagrodzenia z tytułu wykonanych Zleceń jednostkowych w okresie obowiązywania Umowy nie osiągnie maksymalnej wartości wynagrodzenia.

7 Zamawiający zastrzega sobie prawo zmian ilościowych zamawianego sprzętu w stosunku do ilości oszacowanej w Warunkach Zamówienia, w ramach maksymalnej wartości wynagrodzenia Wykonawcy. Zamawiający będzie mógł zamówić u Wykonawcy dowolną ilość, zarówno wieksza, jak i mniejsza od oszacowanej w Warunkach Zamówienia, po cenie zaoferowanej przez Wykonawce w złożonej ofercie. Dokładna ilość poszczególnych pozycji, które zostana dostarczone przez Wykonawce w toku wykonywania Umowy bedzie zależała od Zleceń jednostkowych składanych przez uprawnione przez Zamawiającego osoby wskazane w § 7 ust. 1.

- 1. Umowa bedzie realizowana poczawszy od dnia jej zawarcia aż do wyczerpania określonej w § 3 ust. 1. maksymalnej wartości wynagrodzenia, lecz nie dłużej niż przez okres 12 miesiecy od daty zawarcia Umowy w zależności od tego, które z tych zdarzeń nastąpi wcześniej. Zamawiający zastrzega możliwość przedłużenia okresu obowiązywania umowy o maksymalnie 6 miesięcy w sytuacji gdy w okresie obowiązywania umowy nie zostanie wykorzystana jej wartość.
- 2. Wykonawca dostarczy Przedmiot Umowy do lokalizacji (dalej: lokalizacje Zamawiającego) wskazanych każdorazowo przez Zamawiającego w Zleceniu jednostkowym z uwzględnieniem postanowień § 2 pkt. 3. oraz z zachowaniem następujących warunków:
	- a) Uprawniona przez Zamawiającego osoby, wskazane w § 7 ust. 1. Umowy, beda składać Zlecenia jednostkowe obejmujące dane pozycje do wskazanej lokalizacji drogą elektroniczną na wskazany przez Wykonawce adres e-mail.
	- Wykonawca zobowiązuje się do realizacji złożonych przez Zamawiającego Zleceń jednostkowych w  $b)$ czasie nie dłuższym niż podana w tabeli liczba dni roboczych (tj. od poniedziałku do piatku, z uwzględnieniem dni ustawowo wolnych od pracy obowiązujących w Polsce):

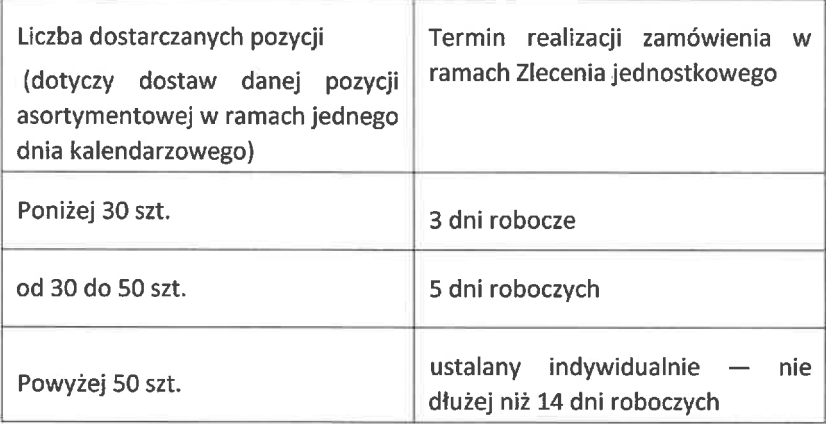

Termin realizacji Zlecenia jednostkowego liczony jest od chwili otrzymania przez Wykonawcę danego Zlecenia jednostkowego do czasu dostarczenia przedmiotu zamówienia Zlecenia jednostkowego do miejsca przeznaczenia w godz. 8:00 do 15:00. Wykonawca jest zobowiązany do sporządzania narastająco zestawień określających zakres zrealizowanych dostaw na podstawie udzielonych Zleceń jednostkowych za dany okres wraz z wykazem dostarczonego asortymentu i wystawionych faktur (dalej: Raport) i ich dostarczania Zamawiającemu najpóźniej 2 dni po okresie rozliczeniowym, zgodnie z pkt 4.8. Rozdziału II Warunków Zamówienia – Szczegółowy Opis Przedmiotu Zamówienia,

- c) Zamawiający może zwrócić się do Wykonawcy o przekazanie Raportu w dowolnym momencie w trakcie obowiązywania umowy lub najpóźniej w ciągu 14 dni kalendarzowych po jej zrealizowaniu,
- Raporty, o którym mowa w lit. c) i d) powyżej Wykonawca będzie przekazywał Zamawiającemu na  $d)$ adresy e-mail podane w § 7 ust. 1 w terminie nie przekraczającym 2 dni roboczych od zgłoszenia,
- W przypadku gdy łączna wartość realizacji Umowy osiągnie:  $e)$ 
	- 60 % wynagrodzenia netto Umowy,
	- 90 % wynagrodzenia netto Umowy,
	- całkowitą wartość wynagrodzenia netto Umowy

Wykonawca zobowiązany jest do poinformowania Zamawiającego w formie wiadomości e-mail wysłanej na adresy wskazane w § 7 ust. 1 o powyższych faktach w terminie nie przekraczającym 2 dni roboczych od ich zaistnienia.

3. Realizacja dostaw we wskazanych przez Zamawiającego lokalizacjach oraz udzielenie gwarancji, zostaną potwierdzone odpowiednimi protokołami zdawczo - odbiorczymi, podpisanymi przez osoby wskazane na danym Zleceniu jednostkowym jako "prowadzące sprawę".

Wykonawca zobowiązany jest do przekazania, przed realizacją dostawy, Protokołu Zdawczo - Odbiorczego, zgodnie z zapisami w pkt. ......Rozdziału II – Warunków Zamówienia w formie elektronicznej, odpowiednio na adres mailowy wskazany w § 7 ust. 1 Umowy.

- 4. Przy realizacji umowy Wykonawca zobowiązuje się dostarczyć sprzęt fabrycznie nowy, wolny od wad, kompletny, pochodzący z legalnego źródła dystrybucji, przeznaczony dla użytkowników z obszaru Rzeczypospolitej Polskiej oraz spełniający wszystkie parametry techniczne określone w ofercie Wykonawcy i w Warunkach Zamówienia.
- 5. Zgodnie z sukcesywnie składanymi przez Zamawiającego Zleceniami jednostkowymi, Wykonawca zrealizuje Przedmiot Umowy we wskazanych przez Zamawiającego lokalizacjach na własny koszt i ryzyko oraz przy użyciu posiadanych przez siebie materiałów i urządzeń. Zamawiający uprawniony jest do dokonania zmiany adresów lokalizacji Zamawiającego, a w tym rozszerzenia wykazu lokalizacji, o których mowa w Rozdziale II - Szczegółowy Opis Przedmiotu Zamówienia Warunków Zamówienia, stanowiących Załącznik nr 3 do niniejszej Umowy. Rozszerzenie miejsc dostawy następować będzie w zleceniu jednostkowym i nie będzie wymagać zawarcia aneksu do niniejszej Umowy.
- Wykonawca nie może powierzyć realizacji całości lub części zamówienia Podwykonawcy bez pisemnej zgody 6. Zamawiającego na powierzenie realizacji określonej części bądź całości zamówienia Podwykonawcy wskazanemu przez Wykonawcę. Jednakże, jeżeli Zamawiający w terminie 30 dni od przedstawienia mu przez Wykonawcę umowy z Podwykonawcą lub jej projektu, wraz z częścią dokumentacji dotyczącą wykonania prac określonych w umowie lub projekcie, nie zgłosi na piśmie sprzeciwu lub zastrzeżeń, uważa się, że Zamawiający zgody udzielił. Do zawarcia przez Podwykonawcę umowy z dalszym Podwykonawcą jest wymagana zgoda Zamawiającego i Wykonawcy, udzielona zgodnie z zasadami określonymi w niniejszym ustepie
- 7. Z tytułu naruszenia przez Wykonawcę obowiązków określonych w ustępie 6 powyżej, Wykonawca zapłaci karę umowną w wysokości 30% Wynagrodzenia wskazanego w § 3 ust. I, za każdy przypadek.
- 8. Wykonanie całości lub części zamówienia nie może być w żadnym przypadku powierzone Podwykonawcy lub dalszemu Podwykonawcy będącemu jednocześnie pracownikiem Zamawiającego, chyba że Zamawiający wyrazi na to zgodę a przy wykonywaniu powierzonej mu części zamówienia Wykonawca lub dalszy Podwykonawca będzie występował jako przedsiębiorca prowadzący we własnym imieniu działalność gospodarczą na zasadach określonych w przepisach o swobodzie działalności gospodarczej.
- 9. Powierzając część prac objętych przedmiotem niniejszej Umowy, podwykonawcom w zakresie określonym w ofercie Wykonawcy jak również tym, na których zgodę wyraził Zamawiający w toku realizacji umowy, Wykonawca ponosi pełną odpowiedzialność za prace przez nich wykonane oraz za wszelkie szkody przez nich wyrządzone zarówno Zamawiającemu jak i osobom trzecim.
- 10. Wykonawca nie może przenieść praw, w tym wierzytelności wobec Zamawiającego lub obowiązków wynikających z niniejszej Umowy na osoby trzecie bez uprzedniej zgody Zamawiającego wyrażonej w formie pisemnej pod rygorem nieważności.
- 11. Dokumenty logistyczne oraz inne protokoły niezgodne z zapisami Rozdziału II Warunków Zamówienia mogą mieć zastosowanie w celu poprawnej realizacji procesów logistycznych po stronie Wykonawcy, ale nie stanowią Protokołu Zdawczo – Odbiorczego, potwierdzającego prawidłową realizację Przedmiotu Umowy w myśl zapisów § 2 ust.3 Umowy.

 $1.$ Maksymalne łączne wynagrodzenie z tytułu realizacji przedmiotu Umowy nie może przekroczyć:

#### kwota netto: 00 PLN

#### kwota netto słownie: 00/100 PLN

Kwota, o której mowa powyżej obejmuje łacznie wynagrodzenie Wykonawcy oraz wszelkie inne koszty i wydatki ponoszone przez Wykonawce.

- $2.$ Zamawiający nie zobowiązuje się wobec Wykonawcy do korzystania ze wszystkich świadczeń objetych Umową, ani nie deklaruje przewidywanej wartości świadczeń w okresie obowiązywania Umowy. Zamawiający nie jest zobowiązany do wykorzystania maksymalnej kwoty łącznego wynagrodzenia o której mowa powyżei.
- $3.$ Do powyższej kwoty zostanie doliczony podatek od towarów i usług VAT zgodnie z obowiazującymi przepisami.
- $4<sup>1</sup>$ W przypadku zmiany stawki podatku VAT, faktura zostanie wystawiona zgodnie z obowiązującymi w dniu wystawienia faktury przepisami.
- $5<sub>1</sub>$ Podstawą do wystawienia przez Wykonawcę faktury jest zatwierdzony przez Zamawiającego bez zastrzeżeń zakres dostaw wykonanych w danym okresie rozliczeniowym potwierdzony otrzymanym przez Wykonawcę zbiorczym numerem zamówienia SAP wystawionym przez Zamawiającego.
- Podstawą zapłaty z tytułu prawidłowego wykonania umowy, stanowić będzie zbiorcza faktura wystawiona 6. raz w miesiącu przez Wykonawcę na Zamawiającego do 5 dni od zakończenia okresu rozliczeniowego. Okres rozliczeniowy ustalony od 5-ego danego miesiąca do 5-ego następnego miesiąca kalendarzowego. Za dzień sprzedaży uznaje się ostatni dzień okresu rozliczeniowego. Za date zapłaty uznaje się date obciążenia rachunku bankowego Zamawiającego. Faktura zostanie dostarczona każdemu z koordynatorów, o których mowa w § 7 ust. 1 Umowy
- $7<sub>z</sub>$ Wykonawca zobowiązuje się do wystawienia Zamawiającemu faktury w formie elektronicznej w formacie nieedytowalnym oraz przesłania jej na adres: faktury.elektroniczne@enea.pl. Wykonawca nie przesyła w takim przypadku wersji papierowej dokumentu. W sytuacji braku możliwości wystawienia faktury w formie elektronicznej Zamawiający dopuszcza dostarczenie faktury w wersii papierowej oraz przesłanie jej na adres: ENEA Centrum sp. z o.o. Centrum Zarządzania Dokumentami, ul. Zacisze 28, 65-792 Zielona Góra
- 8. Faktura winna zawierać dodatkowe oznaczenia, w szczególności:
	- numer umowy: CRU/U/1400/90000........./20...,
	- numer zamówienia podany przez Zamawiającego,
	- nazwę komórki organizacyjnej jeśli dotyczy,
	- oznaczenie dokumentu/protokołu odbioru jeśli dotyczy,
	- numer MPK/imię i nazwisko Osoby podpisującej umowę.

Informację o powyższych numerach i oznaczeniach Wykonawca winien otrzymać od Zamawiającego przed wystawieniem faktury.

- Faktury elektroniczne należy przesyłać w formacie pdf, w wersji nieedytowalnej. Każda faktura powinna 9. być zapisana, jako odrębny plik – nie może być przesłany jeden zbiorczy plik (pdf) kilku faktur. Faktury, które posiadają załącznik w formie odrębnego pliku (pdf) należy wysyłać, jako pojedyncze wiadomości email (faktura + załącznik).
- 10. Wynagrodzenie określone w ust. 1 będzie płatne na rachunek bankowy Wykonawcy każdorazowo wskazany na fakturze VAT.
- 11. Zapłata wynagrodzenia oraz wszystkie płatności wynikające z niniejszej Umowy będą dokonywane w walcie polskiej.
- 12. Wykonawca pokrywa wszelkie koszty bankowe swojego banku, koszty instytucji go kredytujących i transferujących środki płatnicze na jego zlecenie w związku z realizacją niniejszej umowy.
- 1. Za wady i usterki w Przedmiocie Umowy Wykonawca ponosi odpowiedzialność w ramach rękojmi i udzielonei gwarancji.
- 2. Wykonawca zobowiązuje się świadczyć usługi gwarancji na wszystkie sprzęty dostarczane w ramach niniejszej Umowy na okres 12 miesięcy (słownie: dwunastu) licząc od dnia podpisania bez uwag Protokołu zdawczo - odbiorczego dla danego Zlecenia jednostkowego, na standardowych warunkach gwarancji świadczonej przez firmę producenta.
- 3. Wykonawca przekaże Zamawiającemu wystawione karty gwarancyjne dla wszystkich dostarczonych w ramach Umowy asortymentów.
- 4. W przypadku wystąpienia usterek lub ujawnienia wad w okresie gwarancyjnym, w sytuacji gdy niezbędna będzie naprawa akcesoriów w siedzibie producenta lub autoryzowanego przez niego punkcie serwisowym - wówczas koszt transportu do i z siedziby Zamawiającego naprawy pokrywa Wykonawca. Maksymalny czas dostarczenia produktu wolnego od wad lub usterek w miejsce wadliwego wynosi 14 dni kalendarzowych.
- 5. Czas reakcji Wykonawcy na zgłoszoną reklamację gwarancyjną Zamawiającego określa się na koniec nastepnego dnia roboczego.
- 6. Naprawy gwarancyjne akcesoriów muszą być realizowane przez producenta lub w punkcie autoryzowanego partnera serwisowego producenta, bez zbędnej zwłoki.
- 7. W przypadku ewentualnego nie wywiązania się Wykonawcy z zobowiązań z tytułu udzielonej gwarancji, Zamawiający dopuszcza możliwość obciążenia Wykonawcy kosztami usunięcia wady lub usterki przez inny podmiot.
- 8. Zamawiający niezależnie od uprawnień wynikających z gwarancji, może wykonywać uprawnienia wynikające z tytułu rękojmi za wady fizyczne i prawne dostarczonego sprzętu.
- 9. Wykonawca wyraża zgodę na potrącanie kosztów usunięcia awarii, uszkodzeń oraz ekspertyz z przysługującego mu wynagrodzenia.
- 10. Zgłoszenia wad i usterek sprzętów w ramach gwarancji należy dokonywać na następujący adres e-mail: .........

 $§ 5$ 

- 1. Wykonawca zapłaci na rzecz Zamawiającego karę umowną za każdy rozpoczęty dzień zwłoki lub opóźnienia w realizacji danego Zlecenia jednostkowego - w wysokości 5% wartości netto danego Zlecenia jednostkowego, liczony od upływu terminu określonego w § 2 ust. 2 lit b) Umowy.
- 2. Wykonawca zapłaci na rzecz Zamawiającego karę umowną za każdy rozpoczęty dzień zwłoki lub opóźnienia w dostarczeniu produktu wolnego od wad lub usterek w miejsce wadliwego – w wysokości 100,00 zł netto (słownie: sto złotych netto) liczony od upływu terminu wyznaczonego do ich usunięcia, określonego w § 4 ust. 5 Umowy.
- 3. Wykonawca zapłaci na rzecz Zamawiającego karę umowną w przypadku rozwiązania przez Zamawiającego umowy na podstawie § 6 ust. 1 Umowy, a także w przypadku rozwiązania Umowy przez którąkolwiek ze stron z przyczyn dotyczących Wykonawcy - w wysokości 20% maksymalnej wartości wynagrodzenia netto określonego w § 3 ust. 1 Umowy.
- Wykonawca zapłaci na rzecz Zamawiającego karę umowną za każdy przypadek naruszenia postanowień 4. § 9 Umowy – w wysokości 50.000,00 zł (słownie: pięćdziesiąt tysięcy złotych).
- 5. Wykonawca zapłaci na rzecz Zamawiającego karę umowną za każdy inny, niż określony powyżej przypadek niedotrzymania warunków Umowy lub Warunków Zamówienia - w wysokości 1.000,00 zł netto (słownie: jeden tysiąc złotych netto), pod warunkiem uprzedniego wezwania Wykonawcy do zaprzestania naruszeń warunków Umowy lub Warunków Zamówienia i wyznaczenia ku temu dodatkowego 7 (siedmio) dniowego terminu.
- 6. W przypadku, gdy szkody u Zamawiającego spowodowane działaniem lub zaniechaniem Wykonawcy lub osoby za którą ponosi on odpowiedzialność przekraczają wysokość kar umownych określonych w ust. 1-5,
- 13. ENEA Centrum Sp. z o.o. pokrywa wszelkie koszty bankowe swojego banku, koszty instytucji go kredytujących i transferujących środki płatnicze na jego zlecenie w związku z realizacją niniejszej umowy.
- 14. W przypadku wyczerpania kwoty określonej w ust. 1 powyżej, umowa wygasa.
- 15. Wykonawca oświadcza, że jest zarejestrowanym podatnikiem podatku VAT o numerze identyfikacyjnym NIP: 781-191-50-62 a faktury dokumentujące sprzedaż zostaną zaewidencjonowane w rejestrze sprzedaży dla potrzeb podatku VAT i zostaną ujęte w deklaracji VAT zgodnie z obowiązującymi przepisami.
- 16. Zamawiający oświadcza, że jest podatnikiem podatku VAT o numerze identyfikacyjnym NIP: 777-000-28-43.
- 17. Wykonawca oświadcza, że rachunek bankowy Wykonawcy, służący do rozliczenia Przedmiotu Umowy spełnia wymogi na potrzeby mechanizmu podzielonej płatności (split payment), tzn. że do ww. rachunku bankowego jest przypisany rachunek VAT, a faktura spełniać będzie warunki określone w powszechnie obowiązujących przepisach w tym zakresie.
- 18. Zamawiający oświadcza, że płatności za wszystkie faktury realizuje z zastosowaniem mechanizmu podzielonej płatności (split payment).
- 19. Wykonawca oświadcza, że wyraża zgodę na dokonywanie przez Zamawiającego płatności w systemie podzielonej płatności (split payment).
- 20. Płatność za prawidłową realizację Przedmiotu Umowy będzie dokonana przez Zamawiającego przelewem na rachunek bankowy wskazany przez Wykonawcę na fakturze w terminie 30 dni od daty otrzymania prawidłowo wystawionej faktury.
- 21. Wykonawca oświadcza, że rachunek bankowy wskazany na fakturze został wskazany w zgłoszeniu identyfikacyjnym lub zgłoszeniu aktualizacyjnym złożonym przez Wykonawcę do naczelnika właściwego urzędu skarbowego i znajduje się na tzw. "białej liście podatników VAT", o której mowa w art. 96 b ustawy z dnia 11 marca 2004 r. o podatku od towarów i usług.
- 22. Jeżeli Zamawiający stwierdzi, że rachunek bankowy wskazany przez Wykonawcę na fakturze nie znajduje się na tzw. "białej liście podatników VAT" lub rachunek wskazany przez Wykonawcę nie spełnia wymogów określonych w ust. 17 niniejszego paragrafu, Zamawiający dokona zapłaty oraz złoży do właściwego Naczelnika Urzędu Skarbowego zawiadomienie o zapłacie należności na rachunek inny niż zawarty na dzień zlecenia przelewu w wykazie podmiotów, o którym mowa w art. 96 b ustawy z dnia 11 marca 2004 r. o podatku od towarów i usług.
- 23. Wykonawca ponosi wyłączną odpowiedzialność za wszelkie szkody poniesione przez Zamawiającego w przypadku, jeżeli oświadczenia i zapewnienia zawarte w ust. 17 oraz 21 okażą się niezgodne z prawdą. Wykonawca zobowiązuje się zwrócić Zamawiającemu wszelkie obciążenia nałożone z tego tytułu na Zamawiającego przez organy administracji skarbowej oraz zrekompensować szkode, jaka powstała u Zamawiającego, wynikającą w szczególności, ale nie wyłącznie, z zakwestionowania przez organy administracji skarbowej prawidłowości odliczeń podatku VAT na podstawie wystawionych przez Wykonawcę faktur dokumentujących realizację Przedmiotu Umowy, jak również braku możliwości zaliczenia przez Zamawiającego wydatków poniesionych z realizacją Przedmiotu Umowy w koszty uzyskania przychodu.
- 24. Termin płatności wynagrodzenia należnego Wykonawcy zostanie dochowany, gdy w ostatnim dniu tego terminu nastąpi obciążenie rachunku bankowego Zamawiającego kwotą wynagrodzenia należnego Wykonawcy zgodnie z treścią niniejszej Umowy. W przypadku opóźnienia w płatności Wykonawca jest uprawniony do naliczenia odsetek za opóźnienie od transakcji handlowych, na podstawie obowiązujących przepisów.
- 25. W przypadku gdy termin płatności przypada w sobotę lub dzień ustawowo wolny od pracy, płatność uznaje się za dokonaną, jeśli nastąpi w pierwszy dzień roboczy przypadający po tych dniach.

niezależnie od kar umownych Zamawiający może dochodzić od Wykonawcy odszkodowania na zasadach ogólnych.

- 7. Wykonawca jest odpowiedzialny za niewykonanie lub nienależyte wykonanie Umowy, w tym opóźnienia realizacji Przedmiotu Umowy, wynikające z przyczyn innych niż leżące po stronie Zamawiającego, w tym w szczególności z przyczyn leżących po stronie producenta towarów dostarczanych w ramach niniejszej Umowy.
- 8. Wykonawcy nie przysługują wobec Zamawiającego jakiekolwiek roszczenia odszkodowawcze z tytułu zamówionej i dostarczonej mniejszej ilości towarów, niż wynikające z szacunków określonych w Warunkach Zamówienia, w przypadku gdy wartość wynagrodzenia z tytułu wykonanych Zleceń jednostkowych w okresie obowiązywania Umowy nie osiągnie maksymalnej wartości wynagrodzenia. Zawarcie niniejszej Umowy nie kreuje po stronie Wykonawcy roszczenia o składanie Zleceń jednostkowych ani roszczeń odszkodowawczych w przypadku gdy wartość wynagrodzenia z tytułu wykonanych Zleceń jednostkowych w okresie obowiązywania Umowy nie osiągnie maksymalnej wartości wynagrodzenia.
- 9. Strony ustalają, że w razie naliczenia kar umownych zgodnie z ust. 1-5 powyżej, zamawiający potrąci je z wynagrodzenia Wykonawcy, o ile wynagrodzenie to nie zostanie do tego czasu zapłacone Wykonawcy.

 $66$ 

- Zamawiający może odpowiednio odstąpić od Umowy (w całości lub w części) albo rozwiązać Umowę bez  $1.$ zachowania okresu wypowiedzenia w przypadku:
	- a) otwarcia postepowania likwidacyjnego Wykonawcy,
	- b) wykreślenia Wykonawcy z właściwej ewidencji niezwiązanego z przekształceniami kapitałowymi (np. przejęcie, zmiana formy prawnej),
	- c) zajęcia majątku Wykonawcy w stopniu uniemożliwiającym mu wykonanie Umowy,

w terminie 60 dni od dnia powzięcia przez Zamawiającego informacji o wystąpieniu zdarzeń wymienionych w ust. 1 lit. a-c.

- Wykonawca ma obowiązek zawiadomić Zamawiającego o wystąpieniu zdarzeń opisanych w ust. 1 lit. a c  $2.$ niniejszego paragrafu w ciągu 24 godzin od powzięcia wiadomości o ich zaistnienia.
- Zamawiający może odpowiednio odstąpić od Umowy (w całości lub w części) albo rozwiązać Umowę bez 3. zachowania okresu wypowiedzenia również w innych przypadkach, tj.:
	- a) w przypadkach określonych w przepisach Kodeksu cywilnego;
	- b) w przypadku, zwłoki w realizacji niniejszej Umowy przez Wykonawcę, dłuższej niż 10 dni roboczych liczonej od daty dostawy, o której mowa w § 2 ust. 2 lit. b) Umowy,
	- c) gdy w innych przypadkach niż wskazane powyżej Wykonawca wykonuje Umowę niezgodnie z jej treścią i w terminie wyznaczonym przez Zamawiającego, np. w przypadku dostarczenia towaru niezgodnego z wymaganiami określonymi w ofercie oraz Warunkach Zamówienia.
- Wykonawca może odstąpić od Umowy wedle swego wyboru w niewykonanej całości lub w części, 4. w następujących przypadkach:
	- a) w przypadkach określonych w przepisach Kodeksu cywilnego;
	- b) jeżeli zwłoka Zamawiającego z zapłatą na rzecz Wykonawcy którejkolwiek części wynagrodzenia przekroczy 45 dni po terminie płatności pod warunkiem uprzedniego pisemnego wezwania Zamawiającego do zapłaty i wyznaczenia dodatkowego terminu na dokonanie płatności nie krótszego niż 7 dni;
	- c) w przypadku, gdy nastąpi nie wywiązywanie się Zamawiającego z innych istotnych postanowień Umowy, uniemożliwiające lub utrudniające wykonanie Umowy przez

Wykonawce, z zastrzeżeniem, że odstapienie od Umowy, w każdym przypadku wymaga uprzedniego pisemnego wezwania Zamawiającego przez Wykonawce do wywiązania się przez Zamawiającego z tych postanowień Umowy i usunięcia przyczyny w odpowiednim terminie, nie krótszym niż ...., dni od dnia doreczenia wezwania.

- $5.$ Odstąpienie/rozwiązania Umowy wymaga zachowania formy pisemnej pod rygorem nieważności.
- 6. Zamawiający jest uprawniony do rozwiązania Umowy za wypowiedzeniem w zakresie realizacji Przedmiotu Umowy bez podania przyczyn z zachowaniem 30 - dniowego okresu wypowiedzenia.
- $7.$ W przypadku rozwiązania Umowy za wypowiedzeniem Wykonawca otrzyma zapłate za zrealizowana (zgodnie z Umową) do dnia rozwiązania Umowy część Przedmiotu Umowy.
- 8. Zakończenie obowiązywania niniejszej Umowy nie wpływa na obowiązywanie tych jej postanowień, które z uwagi na swój przedmiot zachowują znaczenie tj. w szczególności dotyczących poufności, obowiązku zapłaty wynagrodzenia za wykonywane i zachowane przez Zamawiającego sprzęty, ograniczeń w korzystaniu z nich, odpowiedzialności czy gwarancji.

 $67$ 

 $1.$ Obowiązki koordynującego sprawy związane z realizacją niniejszej Umowy ze strony Zamawiającego (Koordynator Umowy ze strony Zamawiającego) pełnić będzie:

Pan/i, tel.:,e-mail:

 $2.$ Obowiązki koordynującego sprawy związane z realizacją niniejszej Umowy ze strony Wykonawcy (Koordynator Umowy ze strony Zamawiającego) pełnić będzie:

Pan/i, tel. : r, e-mail: ... . .

- Zmiana osób Koordynatorów Umowy, jak również osób upoważnionych po stronie Zamawiającego do  $3.$ przesyłania Zleceń jednostkowych, jak i zmiana środków komunikacji wskazanych w niniejszej Umowie (nr telefonów, adresy email) nie stanowią zmiany Umowy i nie wymagają zawierania dodatkowych aneksów. Zmiany w powyższym zakresie Strony każdorazowo dokonują poprzez powiadomienie w formie pisemnej lub drogą elektroniczną na adresy wskazane w niniejszym paragrafie.
- $4.$ Ilekroć w niniejszej Umowie mowa jest o Zamawiającym lub podmiotach z Grupy Kapitałowej Zamawiającego rozumie się przez to również podmioty powstałe odpowiednio wskutek reorganizacji lub przekształcenia Zamawiającego lub podmiotów z Grupy Kapitałowej Zamawiającego. Za podmioty z Grupy Kapitałowej Zamawiającego rozumie się również nowe podmioty, które powstały i weszły do Grupy Kapitałowej Zamawiającego po dniu zawarcia niniejszej Umowy. W celu uniknięcia wątpliwości Strony potwierdzają, że wskazanie przez Zamawiającego, które spółki wchodzą w skład Grupy Kapitałowej Zamawiającego jest dla Wykonawcy wiążące.
- Wykonawca oświadcza, że Zamawiający jest uprawniony do przeniesienia na inny podmiot z Grupy 5. Kapitałowej Zamawiającego, bez zgody Wykonawcy oraz producenta, praw i obowiązków wynikających z Umowy, w szczególności do (o ile ma zastosowanie):
	- a) prawa własności wszystkich dostarczonych w ramach wykonania Przedmiotu Umowy produktów,
	- b) przeniesienia prawa do niezrealizowanych jeszcze usług gwarancyjnych,
	- c) zawarcia umów o charakterze obligacyjnym (w szczególności umowy najmu, dzierżawy, leasingu, używania) lub do oddania do jakiegokolwiek innego używania produktów,
	- d) wniesienia produktów jako aportu do innej spółki.

#### $§ 9$

- Zamawiający oświadcza, że wszelkie informacje uzyskane przez Wykonawcę w związku z zawarciem lub  $1.$ wykonywaniem niniejszej Umowy albo przy okazji tych zdarzeń, stanowią tajemnice przedsiębiorstwa Zamawiającego w rozumieniu art. 11 ust. 4 ustawy z dnia 16 kwietnia 1993 r. o zwalczaniu nieuczciwej konkurencji (tj. Dz. U. 2018 r., poz. 419 ze zm.), chyba że informacje te są lub staną się informacjami dostępnymi publicznie na skutek zdarzeń zgodnych z prawem (Informacje Poufne Zamawiającego). Za tajemnicę przedsiębiorstwa Zamawiającego uznaje w szczególności informacje dotyczące działalności gospodarczej Zamawiającego, informacje organizacyjne, finansowe, prawne, handlowe, marketingowe, produkcyjne, operacyjne, techniczne oraz technologiczne.
- $2.$ Wykonawca przyjmuje do wiadomości, że informacje określone w ust. 1 niniejszego § 9 mogą stanowić ponadto Informacje Poufne Zamawiającego w rozumieniu Rozporządzenia Parlamentu

Europejskiego i Rady (UE) nr 596/2014 z dnia 16 kwietnia 2014 r. w sprawie nadużyć na rynku oraz uchylające dyrektywę 2003/6/WE Parlamentu Europejskiego i Rady i dyrektywy Komisji 2003/124/WE, 2003/125/WE i 2004/72/WE (rozporzadzenie MAR), wobec czego wykorzystanie lub ujawnienie informacji poufnej, jak też udzielenie rekomendacji lub nakłonienie innej osoby na podstawie informacji poufnej do nabycia lub zbycia instrumentów finansowych, których dotyczy ta informacja, wiąże się z odpowiedzialnością przewidzianą w powszechnie obowiązujących przepisach prawa, w tym odpowiedzialnością karną. Wykonawca oświadcza, że zapewnia zachowanie poufności tych informacji oraz zobowiązuje się przestrzegać obowiązku zachowania poufności.

- W pozostałym zakresie, nie określonym w ust. 1 i 2 niniejszego § 9 Informacje Poufne Zamawiającego  $\mathbf{R}$ definiowane sa jako wszelkie informacje, dane lub dokumenty, które Wykonawca otrzyma lub wytworzy w związku z realizacją Przedmiotu Umowy, z wyjątkiem informacji, które:
	- a) sa lub stana sie ogólnie dostepne w inny sposób niż na skutek niedotrzymania zobowiązań wskazanych w niniejszej klauzuli poufności, lub
	- b) beda znane Wykonawcy przed rozpoczęciem realizacji Przedmiotu Umowy, a nie zostały otrzymane od Zamawiającego jako poufne w ramach innego zlecenia, lub
	- c) zostaną otrzymane od osoby trzeciej, która, zgodnie z wiedzą Wykonawcy, nie jest zobowiązana do zachowania poufności w odniesieniu do tych informacji.
- Wykonawca zobowiązuje się do ochrony informacji określonych w postanowieniach niniejszego § 9 ust. 1,  $4.$ 2 i 3 Umowy, w tym w szczególności:
	- a) zachować informacje w poufności,
	- b) zapewnić w pełnym zakresie ochronę przed ujawnieniem informacji, z zachowaniem staranności wymaganei w stosunkach danego rodzaju,
	- c) wykorzystywać informacje wyłącznie w celu wykonania niniejszej Umowy,
	- d) przekazywać informacje wyłącznie podmiotom uprawnionym z mocy ustawy do uzyskania tych informacji, w niezbędnie wymaganym zakresie; o każdym przypadku przekazania informacji Wykonawca jest zobowiązany powiadomić Zamawiającego na piśmie, chyba że powiadomienie jest sprzeczne z obowiązującymi przepisami,
	- e) niezwłocznie zawiadomić Zamawiającego na piśmie o każdym przypadku nieuprawnionego dostepu do informacji,
	- po wykonaniu Umowy usunać wszystkie informacje, chyba że Zamawiający zażąda na piśmie  $f$ ) innego sposobu wykonania tego obowiązku, w szczególności zwrotu nośników, na których przechowywane są informacje.
- Wykonawca jest zobowiązany do ochrony informacji określonych w Umowie przez okres od uzyskania 5. pierwszego dostępu do informacji do upływu pięciu lat od dnia zakończenia wykonywania Umowy w zakresie usług serwisowych.
- Niezależnie od obowiązków zawiązanych z ochroną informacji określonych w Umowie Wykonawca 6. zobowiązuje się zachować w poufności wszelkie informacje, które uzyskał w związku z zawarciem lub wykonywaniem Umowy, jeżeli ich ujawnienie mogłoby w jakikolwiek sposób naruszać renomę Zamawiającego. Powyższy obowiązek ma charakter bezterminowy.
- W trakcie obowiązywania Umowy oraz przez okres pięciu lat od dnia zakończenia jej wykonywania  $7<sup>1</sup>$ Zamawiający jest uprawniony zwrócić się z wnioskiem o złożenie przez Wykonawce oświadczenia dotyczącego wypełniania obowiązku ochrony informacji poufnych. Wykonawca jest zobowiązany złożyć oświadczenie w terminie 21 (dwudziestu jeden) dni.

 $§10$ 

- 1. W przypadku rozbieżności treści zapisów Umowy i Warunków Zamówienia charakter nadrzędny mają ustalenia zawarte w protokołach z negocjacji, a następnie zapisy Warunków Zamówienia.
- Ewentualne spory mogące wynikać z realizacji niniejszej Umowy Strony będą starały się rozwiązać  $2.$ polubownie. W przypadku gdyby rozwiązania polubownego nie dało się wypracować, Strony poddają spory pod rozstrzygnięcie rzeczowo właściwego Sądu Powszechnego w Poznaniu.
- 3. Gdyby któreś z postanowień niniejszej umowy byty lub stały się bezskutecznymi, Strony dążyć będą do ich zastąpienia takimi postanowieniami, które będą skuteczne i możliwie najpełniej zrealizują cel postanowień bezskutecznych. To samo obowiązuje w przypadku luki w umowie.
- 4. Zapisy § 9 obowiązują Strony przez czas nieoznaczony.
- 5. Wszelkie zmiany i uzupełnienia w treści Umowy wymagają formy pisemnej pod rygorem nieważności. z zastrzeżeniem ust. 6 poniżej.
- 6. Zmiany adresu Stron, numeru rachunku bankowego, adresu dostarczania faktur, wykazu osób do kontaktu i danych kontaktowych nie stanowią zmiany Umowy i nie wymagają zawierania dodatkowych aneksów. Zmiany w powyższym zakresie Strony każdorazowo dokonują poprzez powiadomienie w formie pisemnej, ze skutkiem od chwili doreczenia.
- 7. Treść Umowy stanowi tajemnice przedsiębiorstwa Zamawiającego i nie może być udostępniona osobom trzecim bez pisemnej zgody Zamawiającego.
- 8. Realizacia ninieiszei umowy nie wiąże się z powierzeniem przetwarzania danych osobowych.
- 9. W sprawach nieuregułowanych niniejszą Umową obowiązują w szczególności przepisy Kodeksu Cywilnego.
- 10. Wykonawca oświadcza, że zapoznał się z postanowieniami "Kodeksu Kontrahentów Grupy ENEA" dostepnego pod adresem https://www.enea.pl/pl/grupaenea/odpowiedzialny-biznes/kodekskontrahentow, akceptuje je oraz zobowiązuje się do przestrzegania zawartych w nim zasad.
- 11. Umowę sporządzono w dwóch jednobrzmiących egzemplarzach, po jednym dla każdej ze Stron.
- 12. Załączniki do umowy stanowią jej integralną część:
	- a) Oferta Wykonawcy z dnia
	- b) Protokół z negocjacji z dnia
	- c) Warunki Zamówienia nr ... z dnia

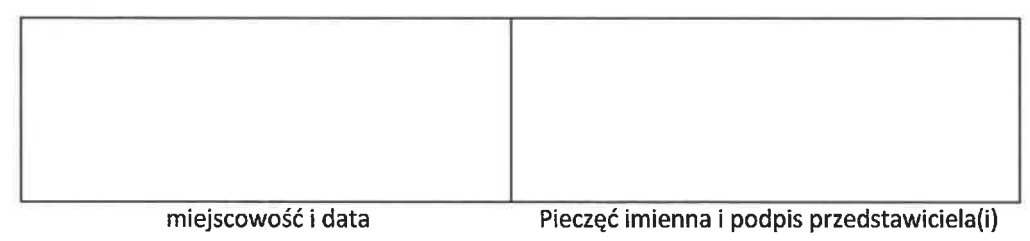

Wykonawcy

Tomasz Pyba V Cavez)